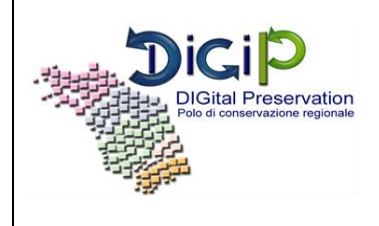

**Allegato A.1 alla convenzione** 

# **Disciplinare tecnico per il servizio di conservazione**

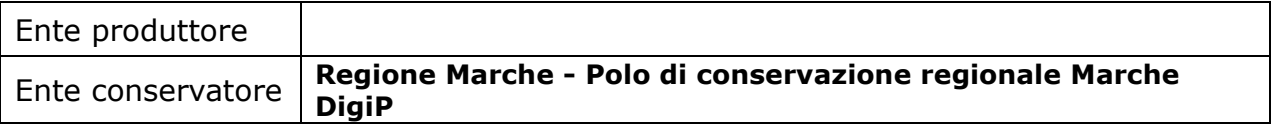

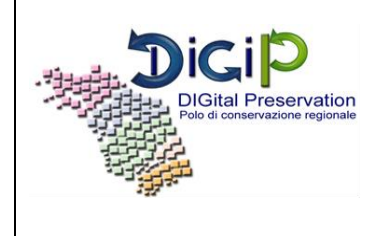

#### **DISCIPLINARE TECNICO PER IL SERVIZIO DI CONSERVAZIONE**

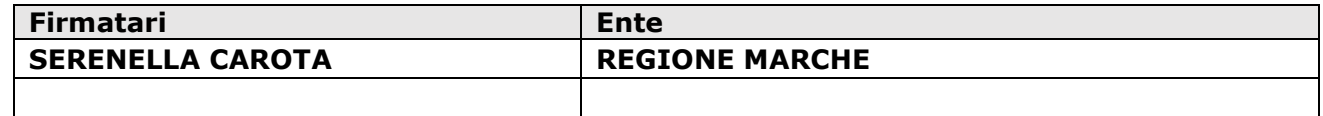

#### **REDAZIONE, VERIFICA, APPROVAZIONE**

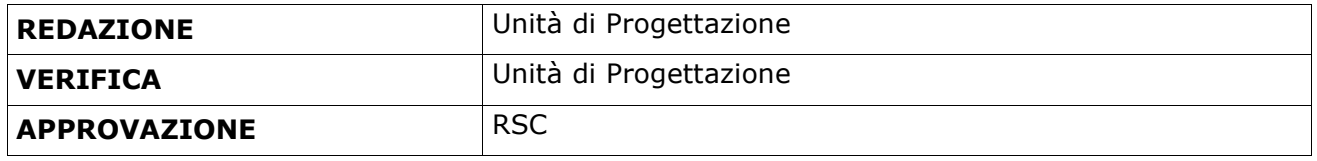

#### **STATO DELLE REVISIONI**

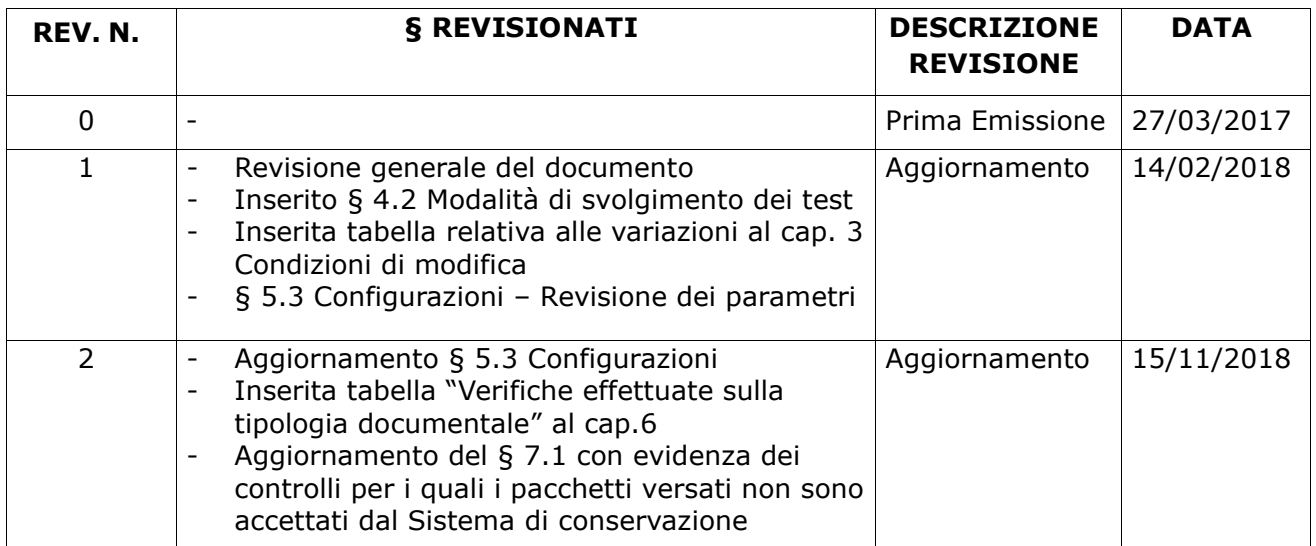

#### **DOCUMENTI DI RIFERIMENTO**

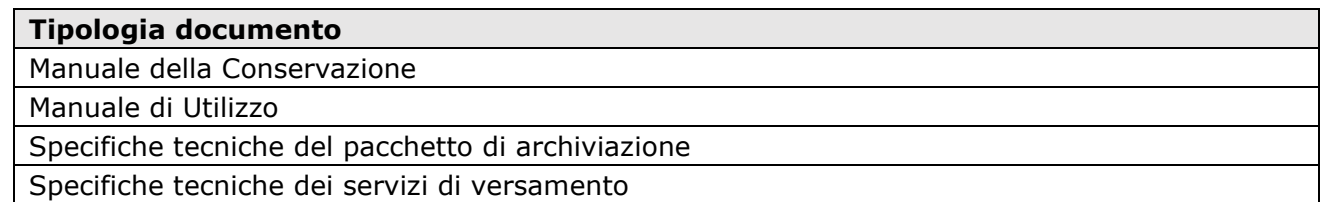

La documentazione è pubblicata nel sito web del Polo di conservazione al seguente link [http://www.regione.marche.it/Regione-Utile/Agenda-Digitale/Polo-di-conservazione](http://www.regione.marche.it/Regione-Utile/Agenda-Digitale/Polo-di-conservazione-regionale#Documentazione)[regionale#Documentazione](http://www.regione.marche.it/Regione-Utile/Agenda-Digitale/Polo-di-conservazione-regionale#Documentazione)

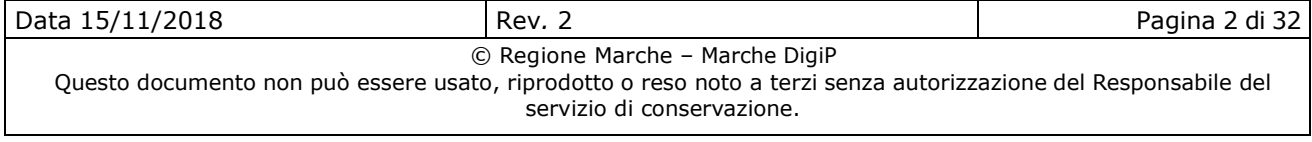

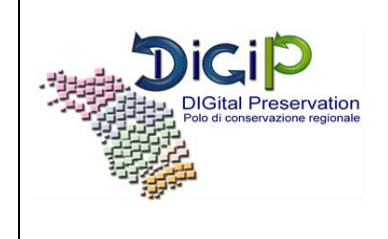

# **Indice**

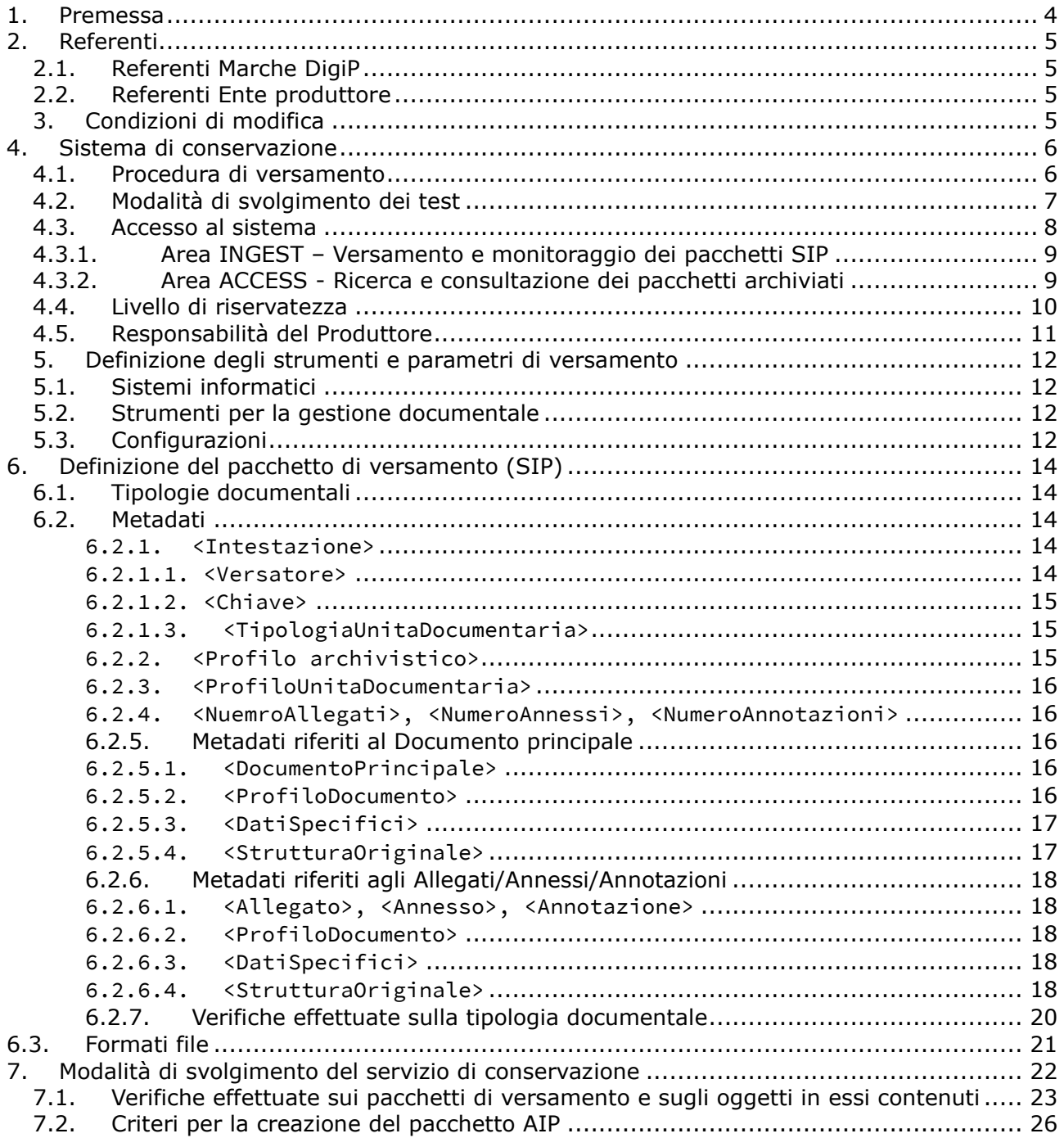

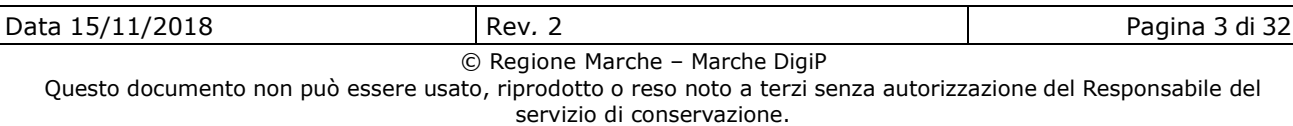

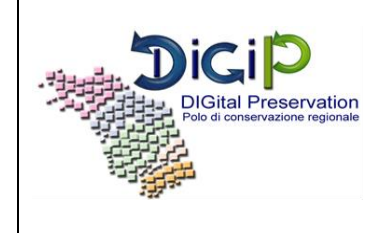

### **1. Premessa**

Il presente Disciplinare tecnico è redatto, d'intesa con la Regione Marche, in riferimento all'art. 4 della "*Convenzione tra Regione Marche - Polo Marche Digip – e gli enti strumentali, locali e del comparto sanitario regionale per i servizi di conservazione dei documenti informatici – triennio 2017 - 2019*" (d'ora in poi Convenzione), tra **\_\_\_\_\_\_\_\_\_\_\_\_** (d'ora in poi Ente produttore) e REGIONE MARCHE.

Il Disciplinare tecnico regola, nei suoi profili generali, il rapporto tra il Produttore e Regione Marche per lo svolgimento della funzione di conservazione dei documenti informatici affidati dal Produttore a Regione Marche e, più specificatamente, al suo Servizio Polo di conservazione regionale (d'ora in poi Marche DigiP), sulla base di quanto specificato nel Manuale di conservazione, redatto da Marche DigiP e pubblicato sul sito dell'Agenzia per l'Italia Digitale (AGID).

Finalità del presente Disciplinare tecnico (d'ora in poi Disciplinare) è definire in modo preciso e vincolante le modalità operative di erogazione dei servizi da parte di Marche DigiP nei confronti del Produttore, in particolare per quanto riguarda le specifiche delle modalità tecniche per l'interoperabilità tra i sistemi del Produttore e Marche DigiP, le specifiche operative di quest' ultimo e le modalità tecniche di restituzione dei documenti ai fini di accesso e ricerca.

Nel presente Disciplinare sono definiti: i dati e i parametri che il Produttore e Marche DigiP utilizzeranno nell'invio dei pacchetti di versamento al sistema di conservazione, le modalità di versamento, di esercizio del diritto di accesso, di ricerca, recupero e restituzione dei documenti conservati, gli aspetti tecnologici necessari a consentire il corretto svolgimento del processo di conservazione.

Definisce inoltre i referenti di riferimento sia del Produttore che di Marche DigiP per l'erogazione dei servizi e la verifica del corretto svolgimento del processo di versamento dei documenti e di conservazione.

Definisce l'articolazione in Strutture (corrispondenti normalmente alle Aree Organizzative Omogenee, ma non escludendo altre ripartizioni) con cui il Produttore si rapporta con Marche DigiP per il versamento dei documenti.

La definizione dei dati e dei parametri - e in genere di tutti gli elementi necessari alla corretta esecuzione del servizio di conservazione digitale – avviene di norma a livello di singola struttura interessata. Nel caso in cui gli elementi siano descritti a livello di Produttore, questi si applicano anche a tutte le strutture interessate.

Il Disciplinare costituisce, nelle sue versioni preliminari e non definitive, il documento di riferimento per lo svolgimento dei test che precedono l'attivazione del servizio di conservazione digitale  $(6, 4, 2)$ .

L'avvio del servizio di conservazione avverrà entro 3 giorni dal completamento dei test.

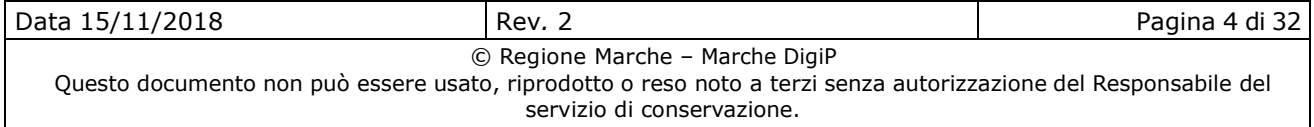

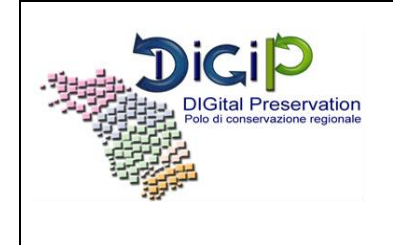

Il Disciplinare e ogni sua successiva modifica sono inviati a cura di Marche DigiP alla Soprintendenza Archivistica per la Regione Marche in ottemperanza alle comunicazioni previste per il coordinamento delle attività in tema di conservazione dei documenti informatici.

Al Produttore è trasmessa ogni altra comunicazione inviata da Marche DigiP alla Soprintendenza Archivistica.

# **2. Referenti**

### **2.1. Referenti Marche DigiP**

Per quanto attiene ai rapporti generali con il Produttore, i Referenti per Marche DigiP sono quelli indicati nel Manuale di conservazione.

### **2.2. Referenti Ente produttore**

Per quanto attiene ai rapporti generali con Marche DigiP, il Produttore individua i seguenti referenti (inserire non più di 2 nominativi):

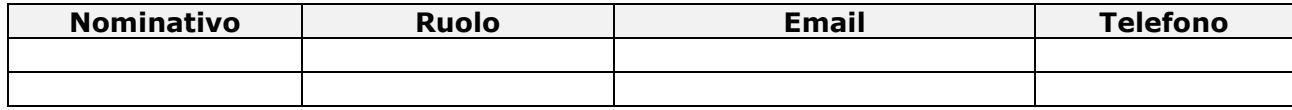

# **3. Condizioni di modifica**

Il Disciplinare è rivisto e aggiornato ogni qualvolta intervengano modifiche o integrazioni relative agli oggetti trattati. L'Ente produttore è tenuto ad inviare tramite PEC, all'indirizzo comunicato da Marche DigiP, il Disciplinare tecnico aggiornato al fine di rendere effettive le modifiche apportate e di riportare dettagliatamente nella tabella sottostante le variazioni.

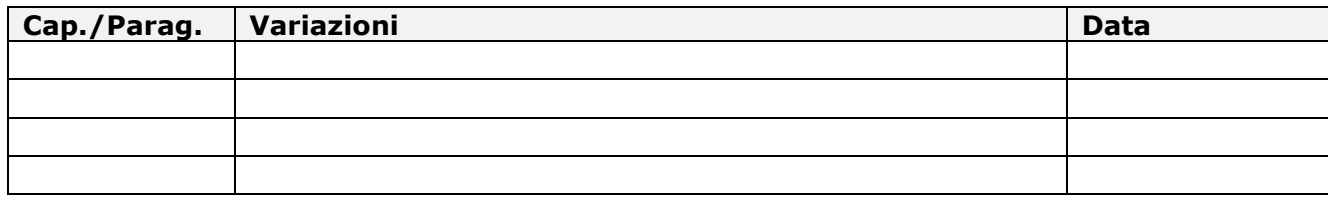

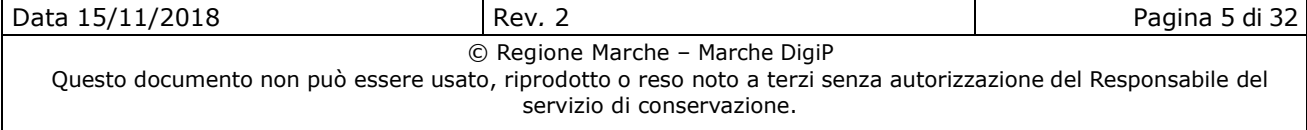

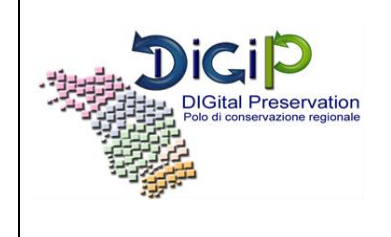

# **4. Sistema di conservazione**

Il Polo di conservazione Marche DigiP svolge per conto degli enti convenzionati il servizio di conservazione dei documenti e degli archivi informatici, con la finalità principale di garantirne la validità giuridica, attivando i trattamenti previsti dalla normativa in vigore.

Allo scopo di garantire tale servizio il Polo si avvale di un sistema applicativo (DigiP) e di un'apposita organizzazione con personale altamente qualificato e del supporto di esperti esterni di comprovata esperienza in materia, dotati di competenze specializzate.

Il Sistema di conservazione DigiP è stato progettato per accogliere pacchetti di versamento (SIP) sia in modalità SINCRO che in continuità con le versioni precedenti del sistema (modalità backward compatibility). Tale sistema infatti è in grado di accogliere qualsiasi tipo di pacchetto di versamento così da garantire flessibilità e configurabilità.

Il collegamento telematico tra il Produttore e Marche DigiP avviene attraverso la rete regionale.

Il Produttore dovrà garantire una connettività adeguata.

Marche DigiP mette a disposizione del Produttore e, su sua richiesta, agli sviluppatori dei sistemi software versanti, un ambiente di test per effettuare le prove di versamento e recupero dei documenti.

I sistemi informatici di produzione, gestione e versamento dei documenti del Produttore sono descritti nel paragrafo 5.1

La modalità di svolgimento del servizio di conservazione è indicata nel capitolo 7 del presente Disciplinare.

### **4.1. Procedura di versamento**

Il processo di conservazione digitale si effettua sui seguenti pacchetti informativi:

- **Pacchetto di versamento (SIP):** inviato dal produttore al sistema di conservazione secondo un formato predefinito e concordato nel presente Disciplinare e secondo le modalità riportate nel Manuale di conservazione;
- **Pacchetto di archiviazione (AIP)**: pacchetto informativo composto dalla trasformazione di uno o più pacchetti di versamento secondo le specifiche contenute nell'allegato 4 del DPCM 3 dicembre 2013 - Regole tecniche in materia di sistema di conservazione e secondo le modalità riportate nel Manuale di conservazione;
- **Pacchetto di distribuzione (DIP)**: pacchetto informativo inviato dal sistema di conservazione all'utente in risposta ad una sua richiesta secondo le modalità riportate nel

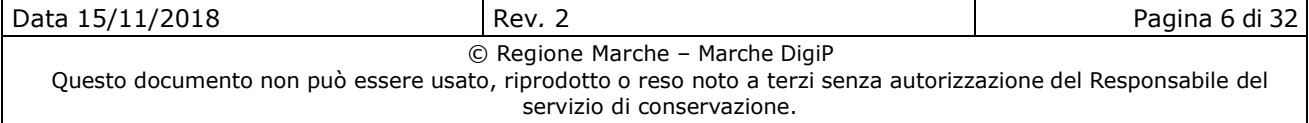

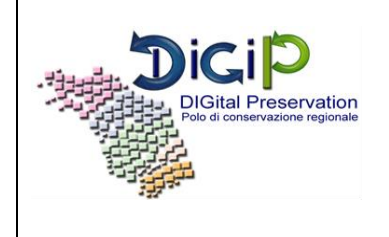

Manuale di conservazione.

Il pacchetto di versamento (SIP) è definito da due elementi:

- File indice xml: un documento xml che contiene le informazioni descrittive dell'oggetto versato (metadati); detto indice viene validato contro il proprio schema XSD;
- Oggetto-Dati: una sequenza di bit (tipicamente in forma di file) da sottoporre a conservazione.

Il caricamento di un pacchetto di versamento (SIP) può avvenire nelle seguenti modalità:

- **Flusso**: i pacchetti SIP, definiti come file .zip, vengono posizionati in una specifica cartella ftp assegnata all'utente (Ente produttore). Il sistema tramite periodici controlli troverà il file e avvierà il processo di versamento.
- Form web: l'utente versatore, autenticato ed autorizzato, inserisce tramite apposita maschera del sistema il testo dell'indice descrittore in una casella di testo e allega i file associati.
- **Interfaccia REST**: l'applicazione versante, autenticata e autorizzata, trasmette al sistema i pacchetti di versamento utilizzando l'apposita interfaccia web service REST.

L'Ente produttore dovrà indicare la modalità di versamento per ogni tipologia di pacchetto di versamento (SIP).

### **4.2. Modalità di svolgimento dei test**

Tale attività ha il duplice scopo di verificare l'interconnessione tra i sistemi e di verificare documenti e metadati versati in conservazione sulla base di quanto concordato nel presente Disciplinare tecnico. In questa fase Marche DigiP e l'Ente produttore definiscono i SIP di prova, controllano gli strumenti di validazione, verificano la conformità dei SIP di prova ricevuti. Nel caso di anomalie dei pacchetti di versamento, Marche DigiP avverte l'Ente produttore della non conformità. Quest'ultimo deve correggere le anomalie prima dell'entrata in produzione.

L'Ente produttore e Marche DigiP pianificano la fase di test dei versamenti nell'ambiente di preproduzione (https://stage-poloconservazione.regione.marche.it/digipark-test/). Relativamente ai test effettuati, Marche DigiP non risulta essere responsabile dei dati in esso versati, motivo per il quale non vengono programmate sessioni di pulizia specifiche (la pulizia dei dati viene eseguita attraverso procedure generali inserite nel processo di manutenzione ordinaria e/o straordinaria). Pertanto è cura dell'Ente produttore non versare documenti con dati sensibili e/o personali.

Nel caso in cui un Ente produttore ha specifiche necessità di effettuare particolari test con dati sensibili e/o personali che utilizzerebbe in ambiente di produzione, è possibile, in accordo col Responsabile del servizio di Conservazione, effettuare il versamento. Al termine dell'operazione le utenze attive nell'ambiente di pre-produzione vengono disabilitate in modo da impedirne

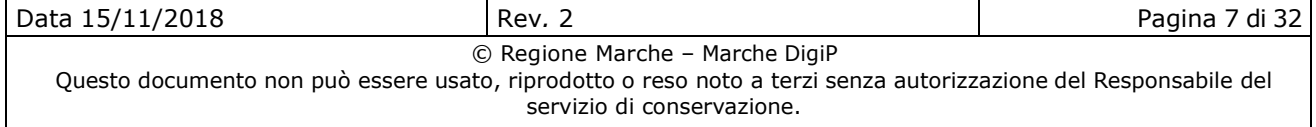

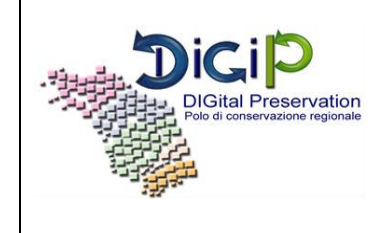

l'accesso.

### **4.3. Accesso al sistema**

Il Produttore accede al sistema di conservazione DigiP tramite interfaccia web, collegandosi all'indirizzo comunicato da Marche DigiP e autenticandosi tramite il framework Cohesion e il processo di autenticazione forte.

Gli utenti da abilitare, per l'accesso tramite interfaccia web al sistema di conservazione, sono comunicati dal Produttore a Marche DigiP su apposito modulo inviato tramite Posta Elettronica Certificata.

Non è previsto da parte di Marche DigiP né il rilascio di copie cartacee conformi agli originali digitali conservati, né l'accesso diretto alla documentazione da parte di colui che, dovendo tutelare situazioni giuridicamente rilevanti, abbia presentato istanza di consultazione.

Pertanto, in merito all'esercizio del diritto d'accesso ai documenti conservati da Marche DigiP, questo si limita a fornire al Produttore, su precisa richiesta di quest'ultimo e senza che su di esso debba gravare alcun particolare onere, il documento informatico conservato, qualora per un qualsiasi motivo il Produttore stesso abbia deciso di non acquisirlo direttamente mediante le modalità delineate nel presente Disciplinare.

Permane in carico allo stesso Produttore sia la responsabilità di valutare la fondatezza giuridica della domanda di accesso, sia l'onere di far pervenire il documento (o sua eventuale copia cartacea conforme) al soggetto richiedente la consultazione

Il Produttore sovrintende il processo di conservazione attraverso l'accesso alle seguenti aree funzionali:

- **INGEST**: è l'area funzionale che si occupa della ricezione dei pacchetti di versamento (SIP) trasmessi dal Produttore; verifica l'integrità e la completezza dei pacchetti; mette a disposizione del Produttore il Rapporto di Versamento (RdV); genera i pacchetti di archiviazione (AIP). In quest'area inoltre è possibile consultare la lista dei SIP ricevuti dal sistema ed effettuare il download degli stessi.
- **ACCESS**: è l'area funzionale dove si gestisce il flusso di richieste di documenti in uscita e la ricerca da parte del Produttore. Qui è possibile consultare i documenti archiviati e conservati ed effettuarne il download tramite la generazione de pacchetto di distribuzione (DIP).

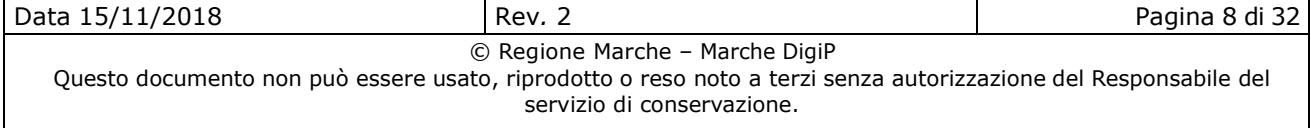

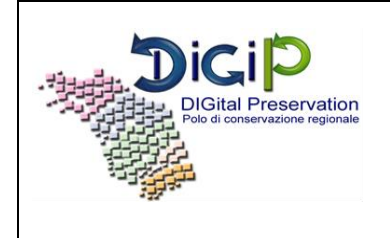

### **4.3.1. Area INGEST – Versamento e monitoraggio dei pacchetti SIP**

L'area INGEST consente al Produttore di trasmettere i pacchetti SIP nei modi definiti nel presente Disciplinare.

Inoltre permette al Produttore di monitorare e ricercare i pacchetti informativi trasferiti (SIP) attraverso la maschera denominata *Esiti versamenti* nella quale è possibile visualizzare i SIP organizzati per data di versamento:

- Cliccando sull'icona del *Cestino* si possono visualizzare tutti i pacchetti che sono stati scartati in quella determinata data e quindi non sono stati presi in carico dal sistema. La tabella mostra l'utente che ha effettuato il versamento, la chiave cioè il nome del pacchetto versato, la data e due link: *Download* che permette di recuperare il pacchetto zip versato e *Esito* che mostra il codice e il messaggio di errore.
- Cliccando sulla data di versamento si potranno visualizzare in dettaglio l'elenco di tutti i versamenti effettuati in quel giorno e lo stato in cui si trovano. Da questa maschera è possibile scaricare il SIP di partenza (Scarica SIP) che permette di recuperare il pacchetto zip versato contenente l'indice xml con i metadati e i file versati, il Rapporto di Versamento (Scarica RDV originale), Il Rapporto di Versamento in formato PDF (Scarica RDV PDF), il log in formato PDF che mostra i passaggi operativi del sistema (Scarica log PDF).

Il **Rapporto di Versamento** (RDV), quale documento informatico che attesta l'avvenuta presa in carico da parte del sistema di conservazione dei pacchetti di versamento inviati dal Produttore, è firmato digitalmente dal Responsabile del servizio di conservazione e protocollato dal Sistema di Protocollo del Polo Marche DigiP. La segnatura di protocollo così ottenuta rappresenta un valido riferimento temporale opponibile a terzi.

Il Produttore, inoltre, può recuperare il RDV utilizzando appositi web service oppure attraverso la cartella ftp (se la modalità di versamento è tramite Flusso).

### **4.3.2. Area ACCESS - Ricerca e consultazione dei pacchetti archiviati**

L'area ACCESS consente al Produttore di ricercare e consultare i pacchetti informativi archiviati (AIP) e di effettuarne il download attraverso la generazione del pacchetto di distribuzione (DIP).

Il pacchetto di distribuzione (DIP) è il pacchetto informativo consegnato all'utente in risposta alla sua richiesta di accesso. Le informazioni sulla conservazione fornite all'utente possono essere complete o meno, sulla base delle politiche stabilite dal Polo di conservazione.

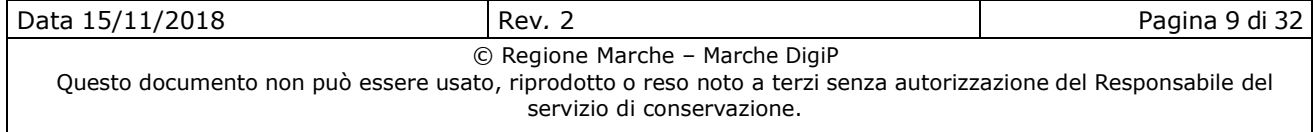

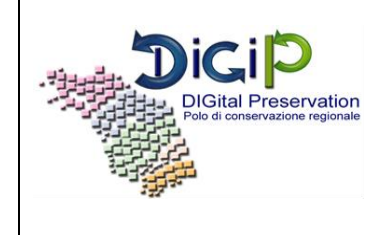

Attualmente la struttura del DIP è conforme allo standard SinCRO.

La generazione del pacchetto di distribuzione (DIP) è possibile dopo aver ricercato il corrispondente pacchetto di archiviazione (AIP); l'area ACCESS mette a disposizione dell'utente due modalità di ricerca: **semplice** e **avanzata**.

La **Ricerca semplice** permette all'utente di cercare pacchetti AIP tramite i suoi metadati.

La ricerca viene filtrata per tipologia documentale. Una volta selezionata vengono mostrati alcuni nomi di metadati: per la precisione vengono visualizzate le etichette definite dall'amministratore.

Inserire nella casella di testo il valore e, dal menu a tendina, il tipo di ricerca che si vuole effettuare: esatta (=) o contiene (like). Una volta terminato cliccare il pulsante *Ricerca AIP*. Il sistema mostrerà a video gli AIP corrispondenti alle coppie chiave-valore definite.

La **Ricerca avanzata**, in aggiunta a quanto specificato sopra, permette all'utente di inserire nuovi metadati (le etichette definite dall'amministratore) attraverso il pulsante *Aggiungi criterio*.

Gli AIP restituiti sono tutti quelli che soddisfano i parametri di ricerca e soprattutto sono solo quelli che per vincoli di riservatezza l'utente può visualizzare. Cliccando sul pulsante *Visualizza AIP* è possibile vedere il dettaglio del pacchetto. Una volta trovati i pacchetti è possibile effettuarne il download attraverso la generazione del pacchetto di distribuzione (DIP).

### **4.4. Livello di riservatezza**

La riservatezza può essere definita per ogni Ente produttore sulla Tipologia documentaria e singolarmente su ogni utente.

La riservatezza è rappresentata da un numero intero positivo che può assumere tutti i valori da 0 (valore di default) a MAXINTEGER e come tale è identificato dal metadato livello di riservatezza (rimappabile facilmente su metadato proprietario dell'Ente produttore all'interno del descrittore SIP).

Nei casi in cui sia possibile fornire tale metadato ovvero, nei casi in cui il canale scelto lo renda possibile (ad es. flusso SFTP), il sistema contraddistingue con granularità di pacchetto SIP versato la corrispondente riservatezza del pacchetto, inteso come descrittore e contenuto informativo.

Quando un utente con ruolo Access effettua una ricerca, potrà ricevere tra i risultati (e conseguentemente ottenere) soltanto i pacchetti corrispondenti al suo livello di riservatezza, o inferiore.

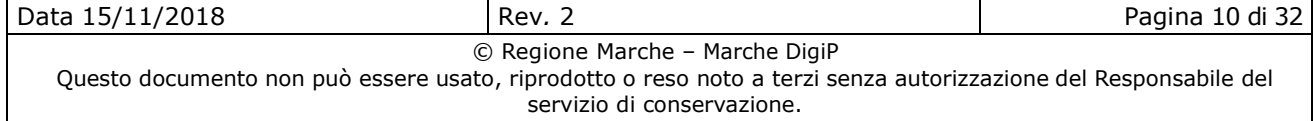

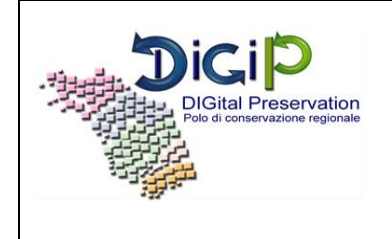

### **4.5. Responsabilità del Produttore**

Il Produttore è definito dalla normativa (D.P.C.M. 03 dicembre 2013) come la persona fisica o giuridica alla quale si affida il compito di predisporre e inviare il pacchetto di versamento prodotto nel contesto del sistema di gestione documentale e contenente i documenti corredati dei necessari metadati descrittivi.

Nelle pubbliche amministrazioni tale figura è rappresentato dal dirigente o dal funzionario Responsabile della gestione documentale.

Le attività poste in capo al Produttore riguardano:

a) **la produzione del pacchetto di versamento**; questo implica che il produttore del pacchetto di versamento si assume una serie di responsabilità, quali ad esempio quella di produrre i pacchetti di versamento secondo quanto stabilito nel presente documento, attribuendo una nomenclatura univoca e identificativa del file stesso ed eventualmente generando il file in formato XML che riporta i metadati caratteristici di ciascun documento, inviando il tutto con la tempistica e secondo i canali concordati con Marche DigiP.

Eventuali errori nel trasferimento del contenuto nel sistema di conservazione saranno riferibili in via diretta ed immediata al produttore del pacchetto di versamento.

I rischi per il soggetto che si occupa di trasferire il pacchetto di versamento (SIP) al sistema di conservazione in qualità di Produttore risiedono, ad esempio, nel consegnare un pacchetto di versamento non in linea con le indicazioni/accordi presi con il Responsabile del servizio di conservazione ovvero nel consegnare un file di metadati non coincidente con i documenti riversati nel sistema di conservazione.

Ciò implica che il sistema di conservazione genererà il rilascio di un rapporto di versamento negativo. In tal caso il Produttore deve segnalare, entro 30 giorni dalla generazione del rapporto, tali anomalie.

b) **la responsabilità del trasferimento del contenuto del pacchetto di versamento nel sistema di conservazione**; ciò determina la necessità di presidiare anche le fasi di generazione del pacchetto di versamento e di verificarne il contenuto e la sua leggibilità in fase di trasferimento e consegna.

Il Produttore pertanto è tenuto a:

- a) Curare l'acquisizione del pacchetto di versamento nel sistema di Conservazione, monitorando eventuali anomalie rilevate a valle dei controlli di accettazione del sistema di conservazione con conseguente rifiuto del pacchetto stesso, provvedendo di conseguenza a "normalizzare" i pacchetti di versamento secondo le specifiche concordate con il conservatore.
- b) In quanto Responsabile del versamento del pacchetto informativo all'interno del sistema

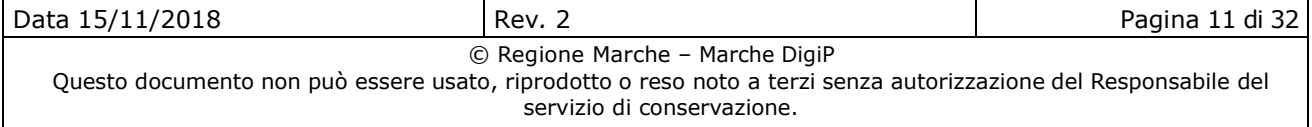

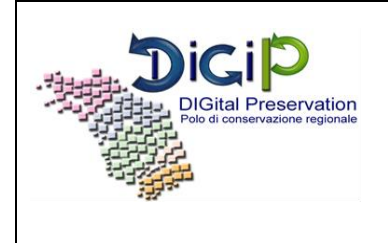

di conservazione, resta ferma la sua esclusiva responsabilità laddove provveda all'invio di pacchetti di versamento, e questi siano accettati dal sistema, contenenti documenti non validi o illeggibili. Una volta conservati a norma, tali documenti sono immodificabili e non possono essere rimossi dal sistema di conservazione.

# **5. Definizione degli strumenti e parametri di versamento**

### **5.1. Sistemi informatici**

In tabella è riportato il sistema informatico utilizzato dall'Ente produttore per la produzione e gestione delle unità documentarie oggetto di conservazione digitale. Tale sistema che, nella modalità di versamento Form web svolge il ruolo di applicativo versante, è definito nel sistema DigiP come utente con abilitazioni specifiche a chiamare i web service.

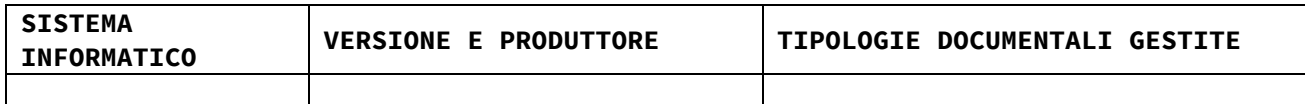

### **5.2. Strumenti per la gestione documentale**

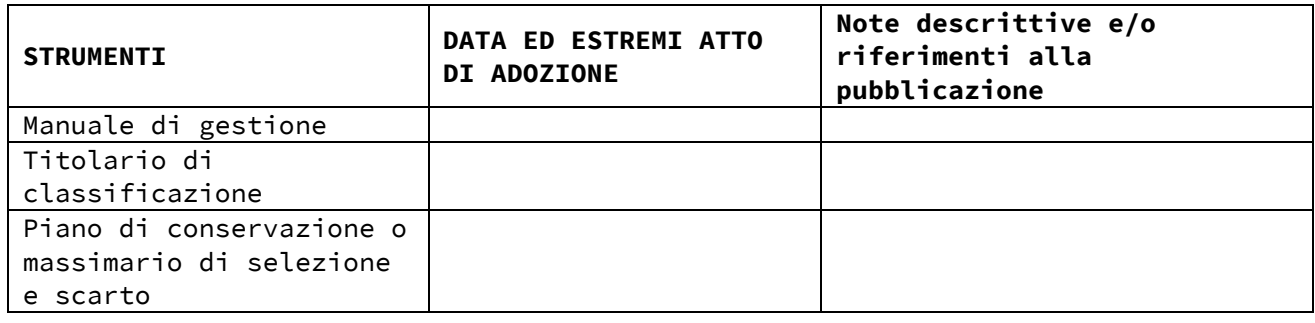

### **5.3. Configurazioni**

Di seguito l'elenco dei parametri da configurare per Ente produttore, indispensabili per il processo di caricamento dei pacchetti di versamento.

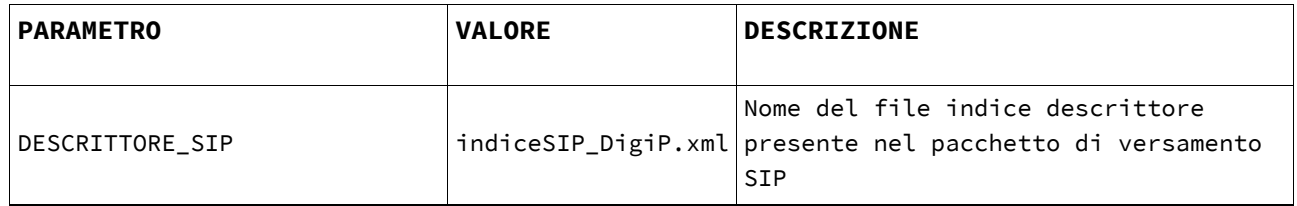

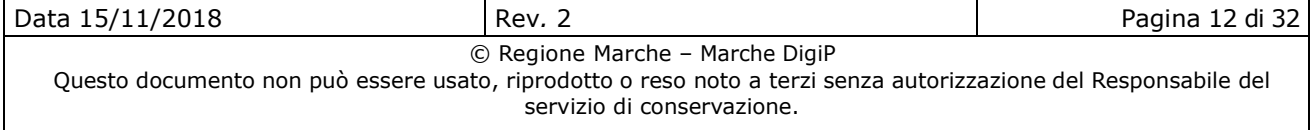

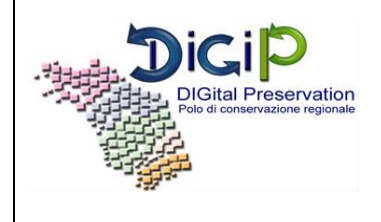

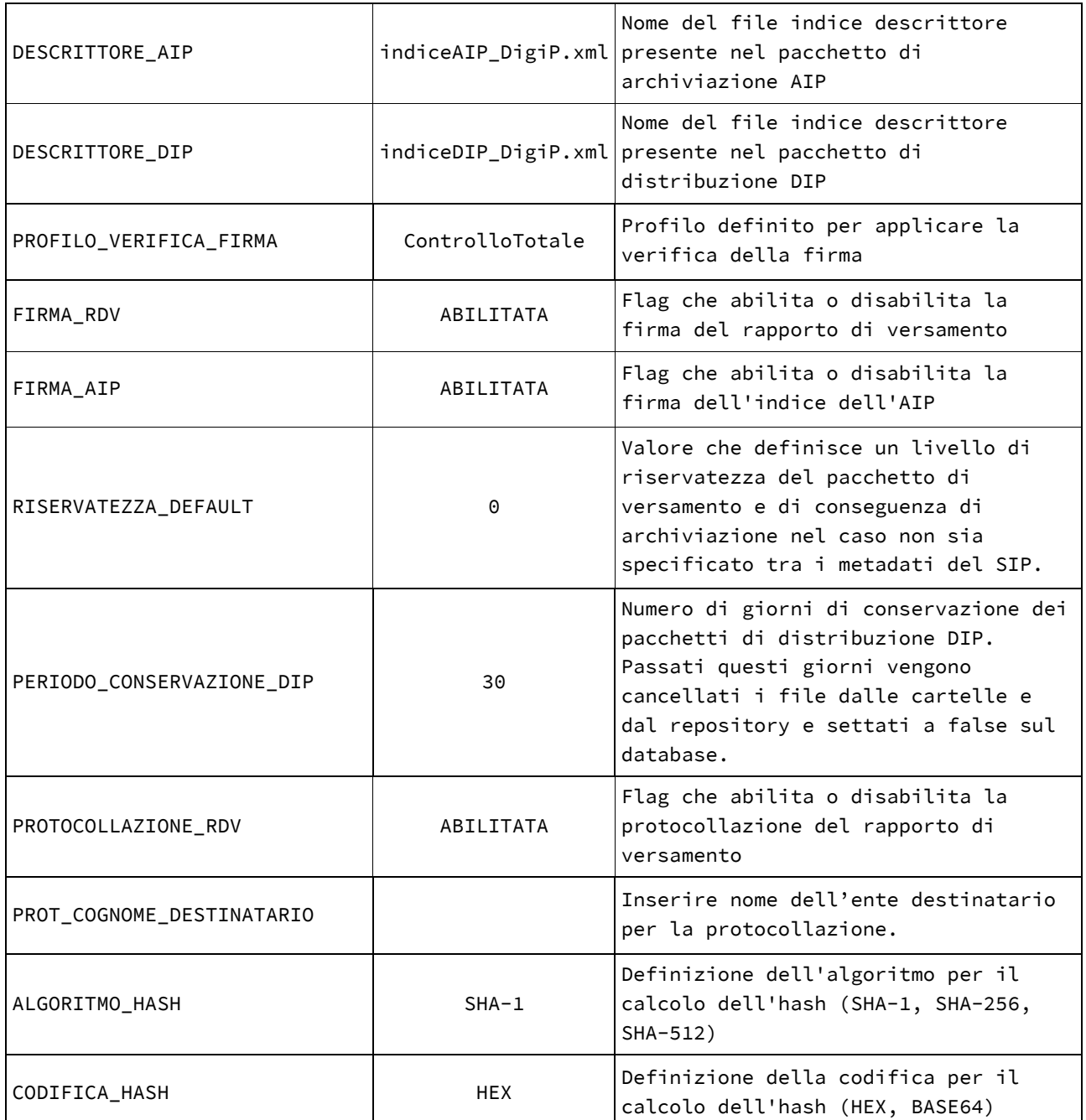

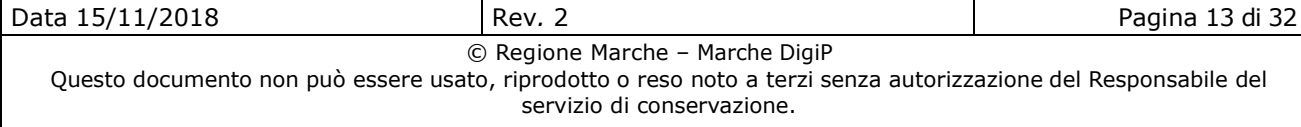

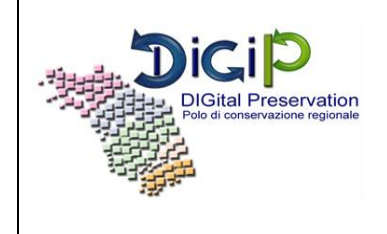

# **6. Definizione del pacchetto di versamento (SIP)**

### **6.1. Tipologie documentali**

La tipologia documentale definisce il tipo di documento che si vuole archiviare. Per ogni Ente produttore il sistema prevede che bisogna definire tutte le tipologie documentali che si vogliono versare e i rispettivi metadati; legate a queste infatti potrebbero variare i modelli di conservazione. Per questi motivi ogni tipologia documentale prevede anche precise policy.

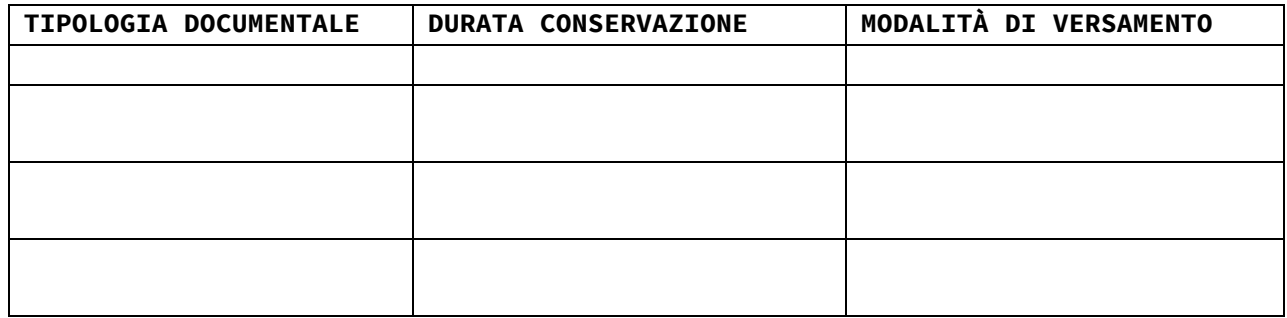

### **6.2. Metadati**

#### **6.2.1. <Intestazione>**

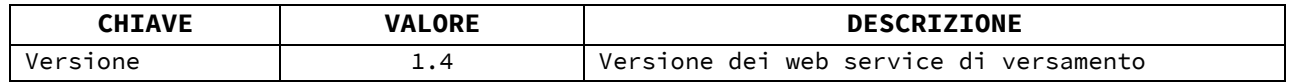

#### **6.2.1.1. <Versatore>**

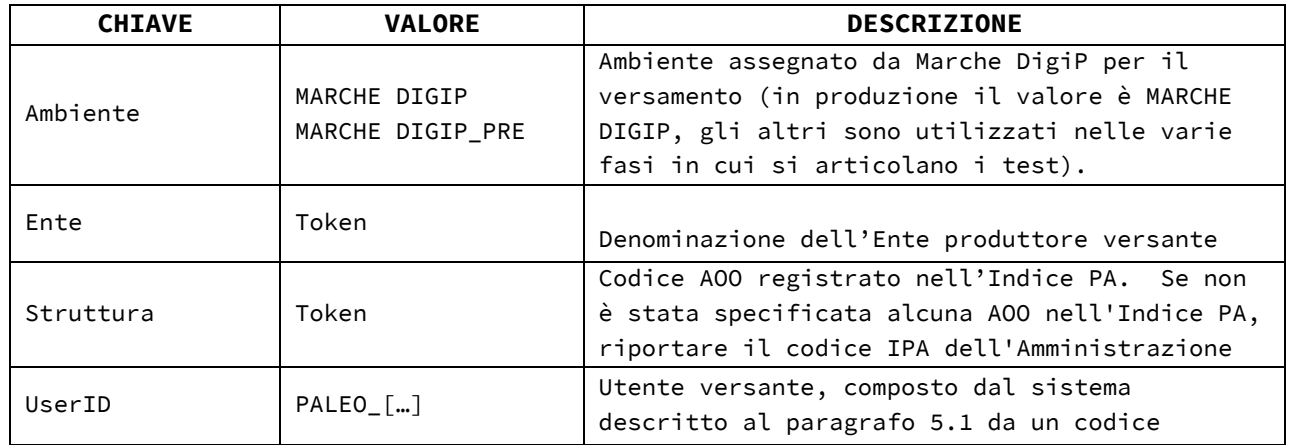

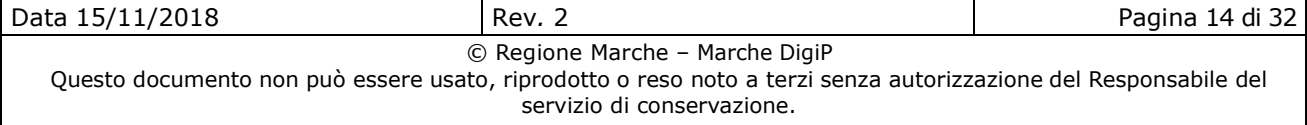

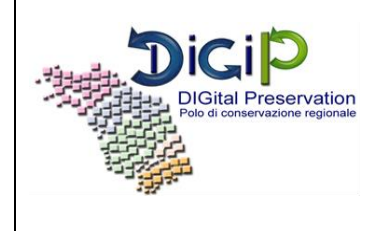

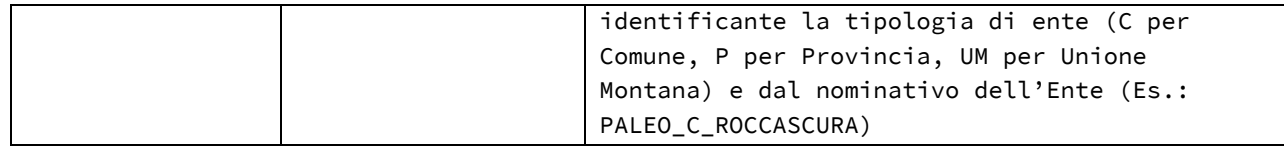

#### **6.2.1.2. <Chiave>**

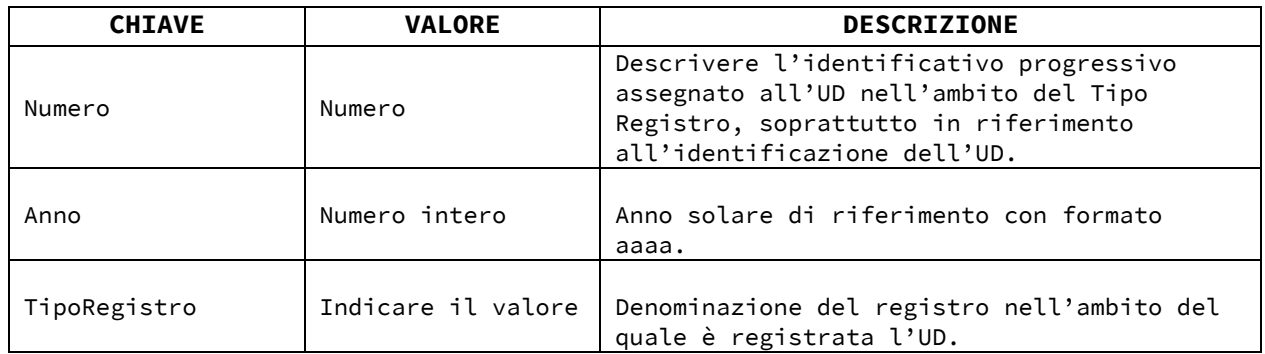

### **6.2.1.3. <TipologiaUnitaDocumentaria>**

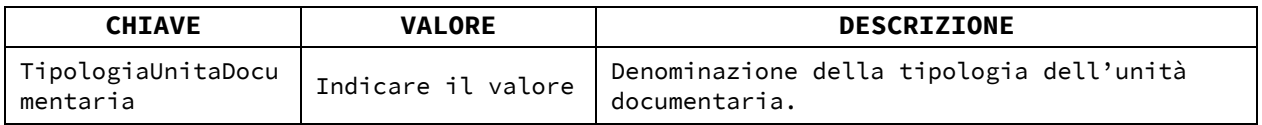

### **6.2.2. <Profilo archivistico>**

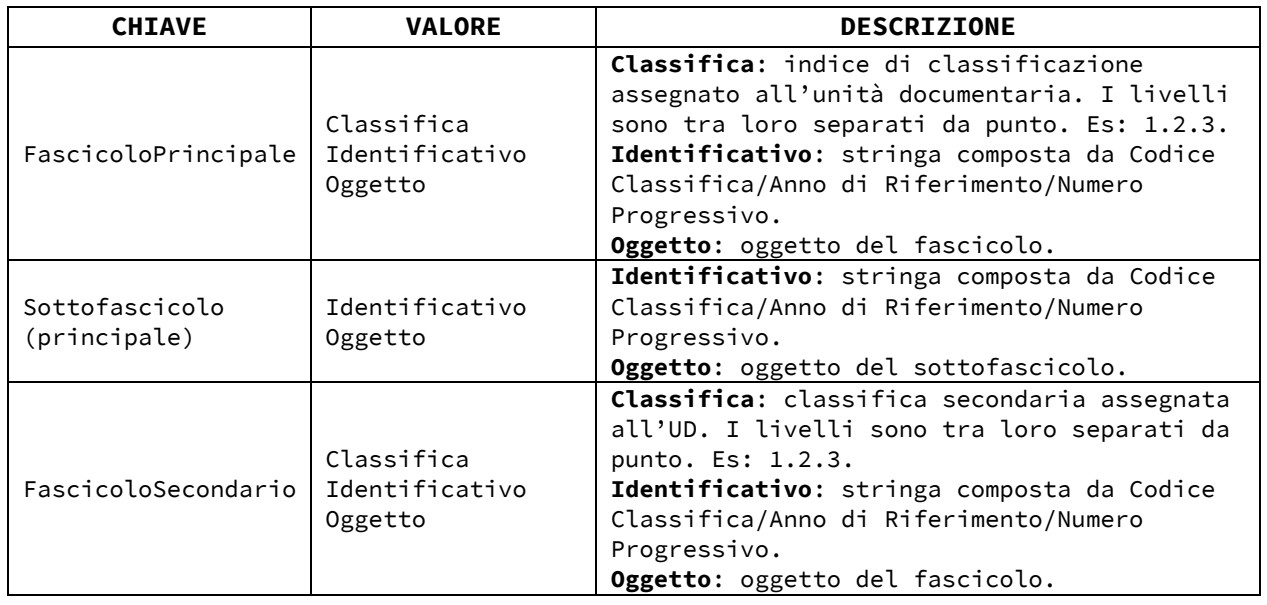

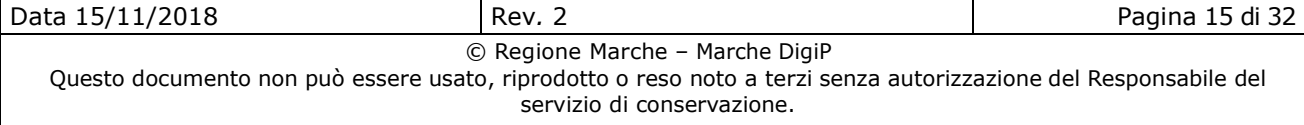

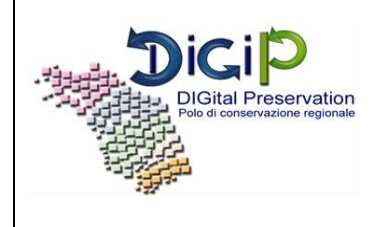

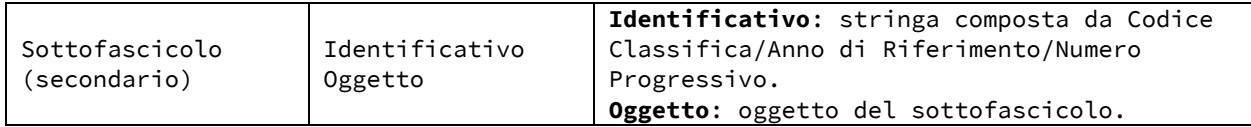

#### **6.2.3. <ProfiloUnitaDocumentaria>**

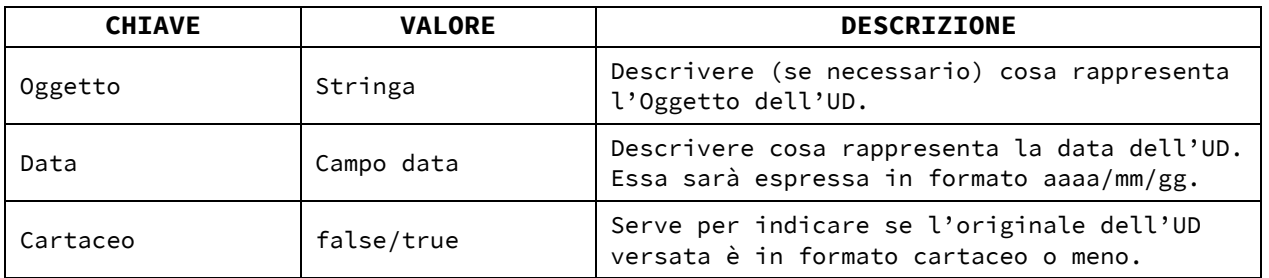

### **6.2.4. <NuemroAllegati>, <NumeroAnnessi>, <NumeroAnnotazioni>**

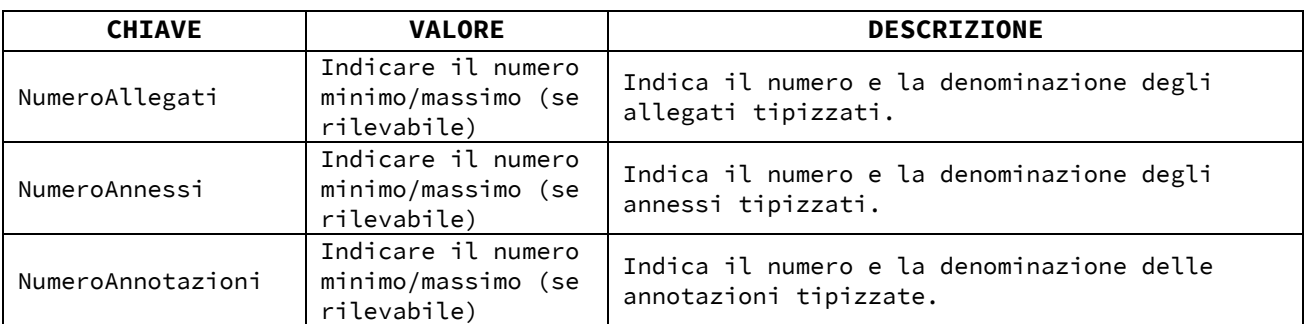

# **6.2.5. Metadati riferiti al Documento principale**

#### **6.2.5.1. <DocumentoPrincipale>**

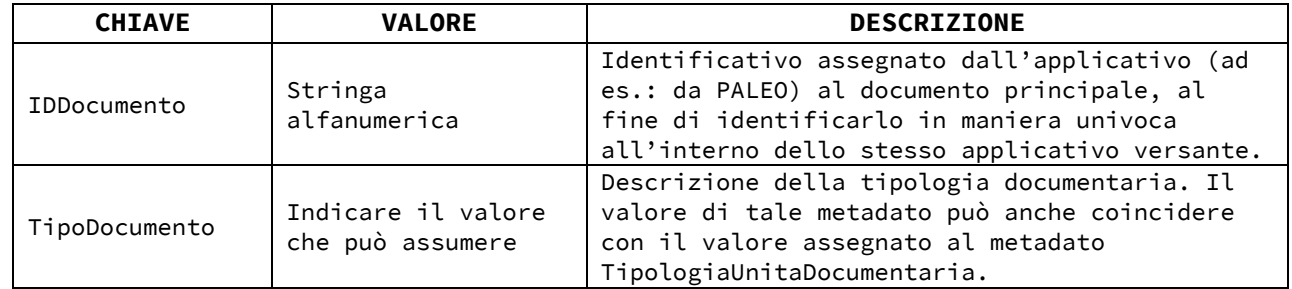

#### **6.2.5.2. <ProfiloDocumento>**

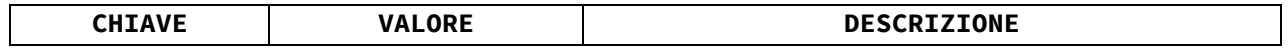

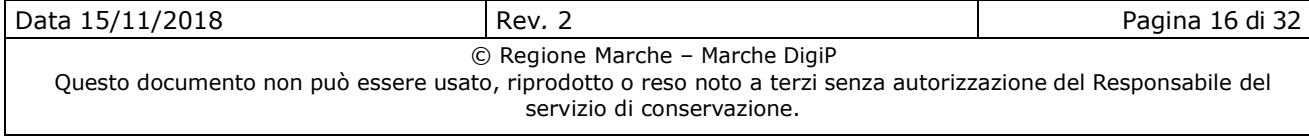

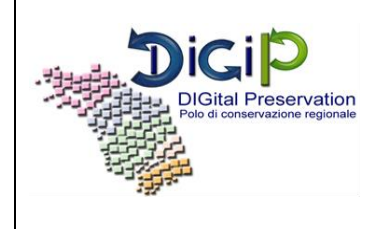

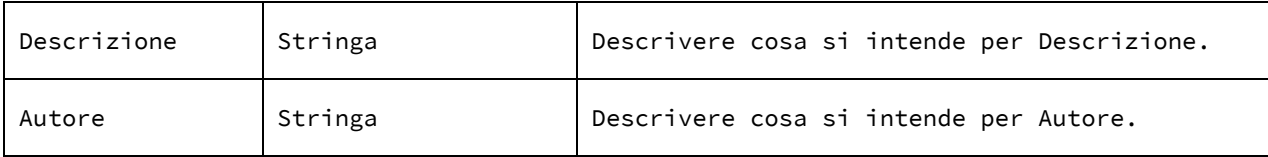

### **6.2.5.3. <DatiSpecifici>**

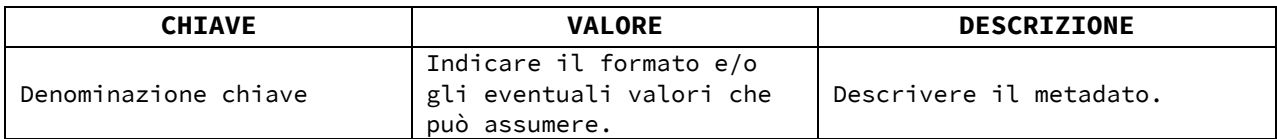

### **6.2.5.4. <StrutturaOriginale>**

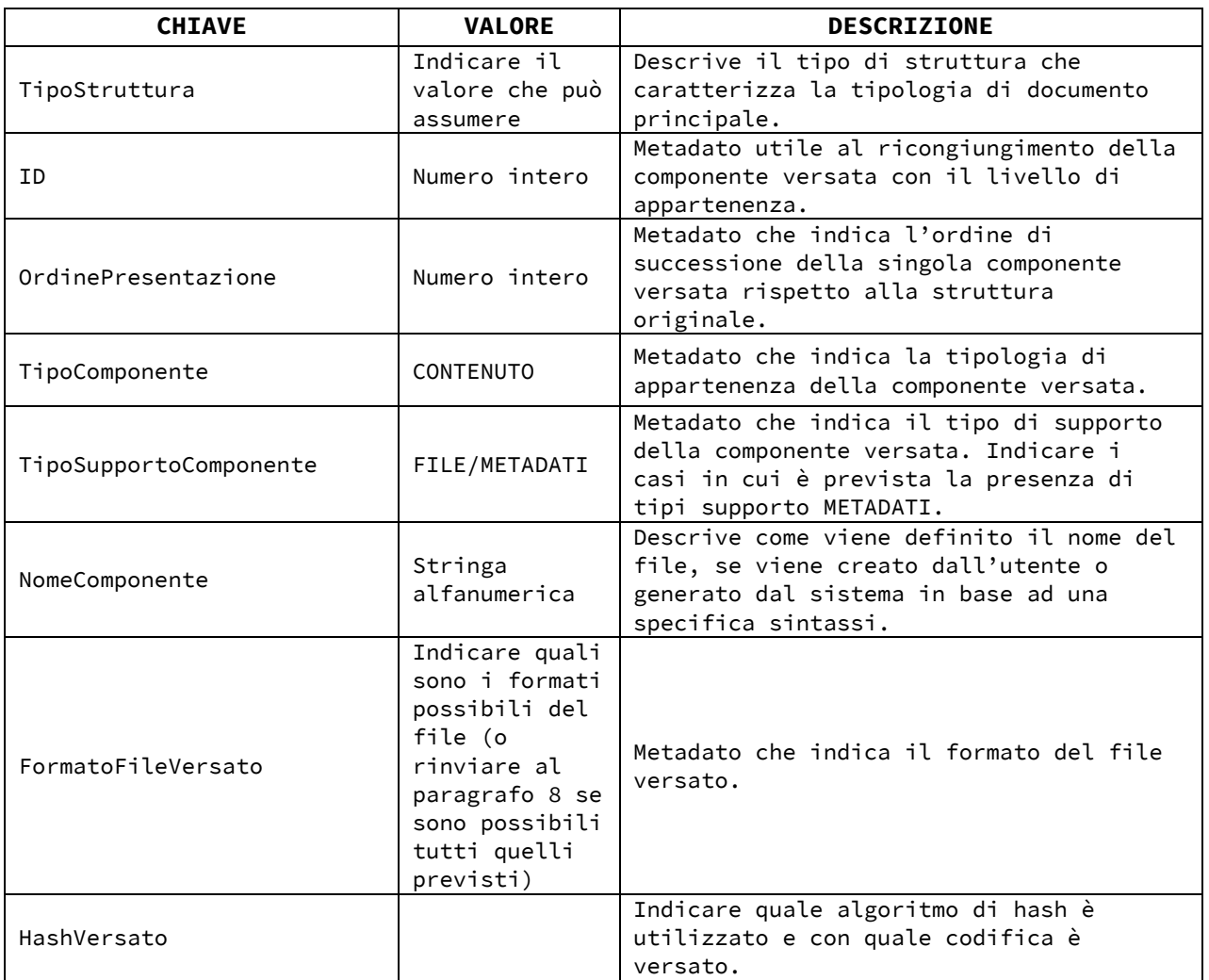

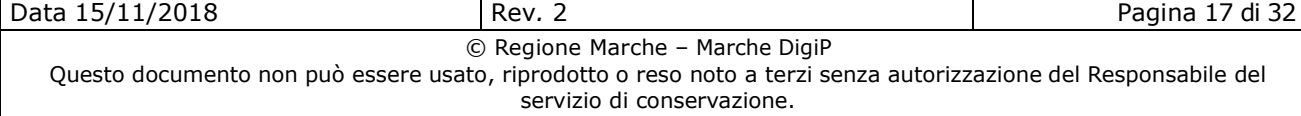

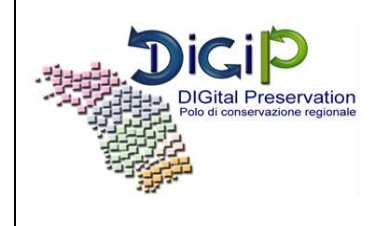

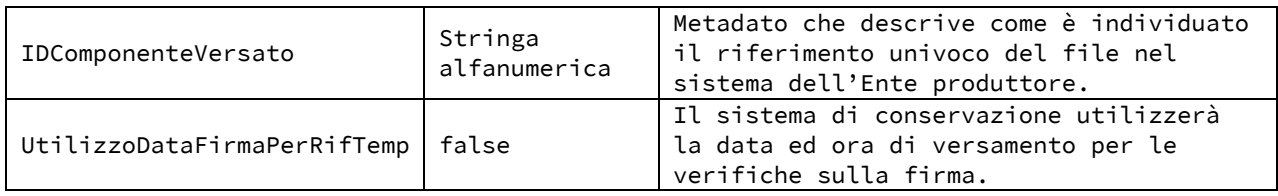

### **6.2.6. Metadati riferiti agli Allegati/Annessi/Annotazioni**

### **6.2.6.1. <Allegato>, <Annesso>, <Annotazione>**

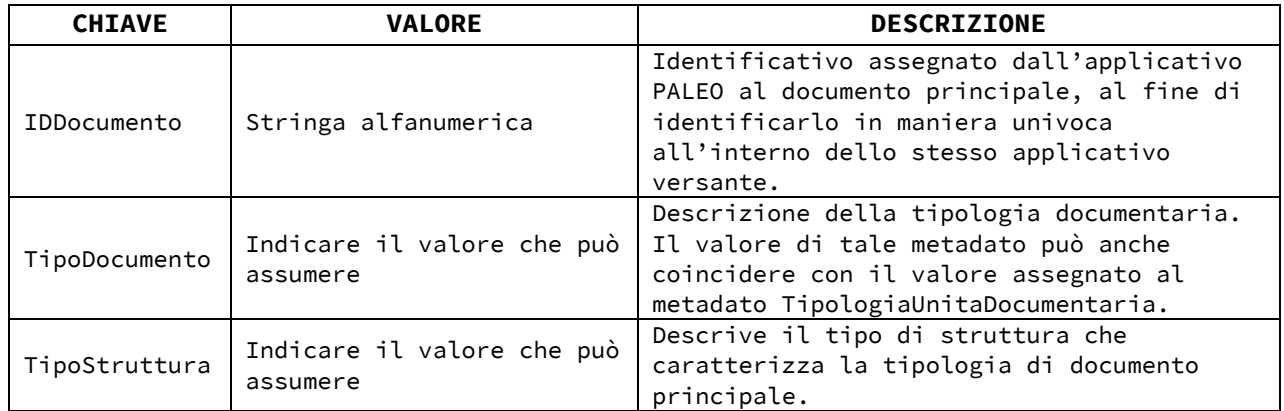

#### **6.2.6.2. <ProfiloDocumento>**

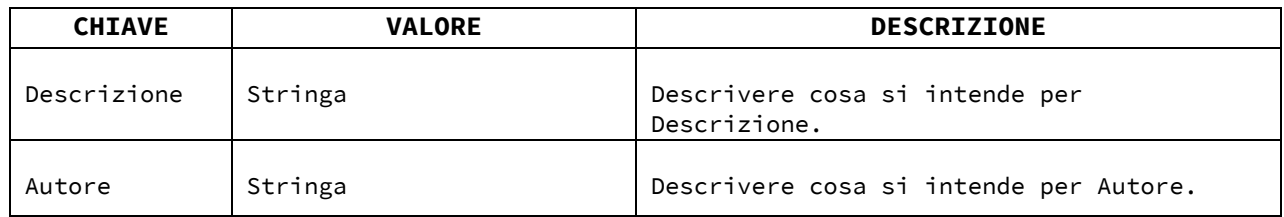

#### **6.2.6.3. <DatiSpecifici>**

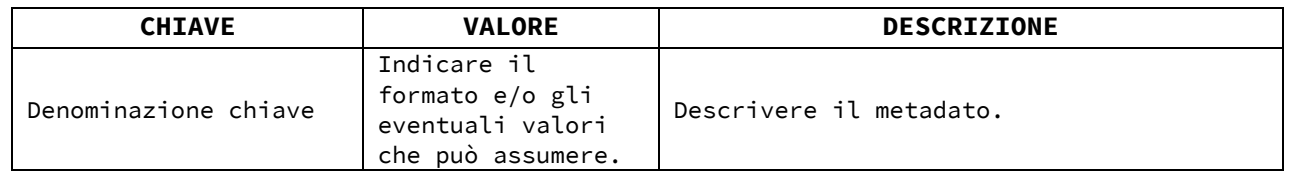

# **6.2.6.4. <StrutturaOriginale>**

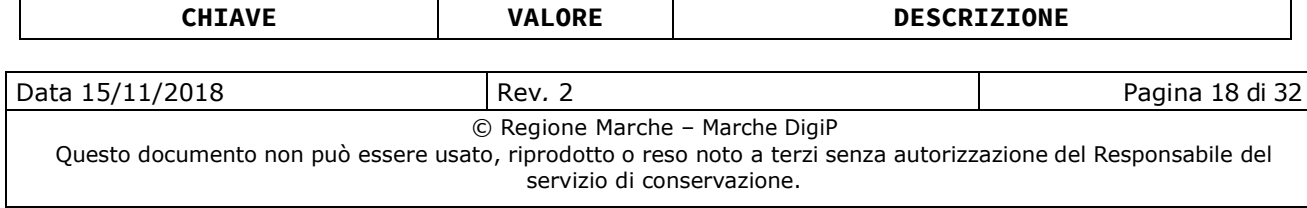

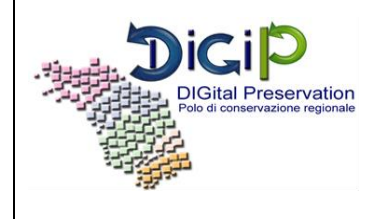

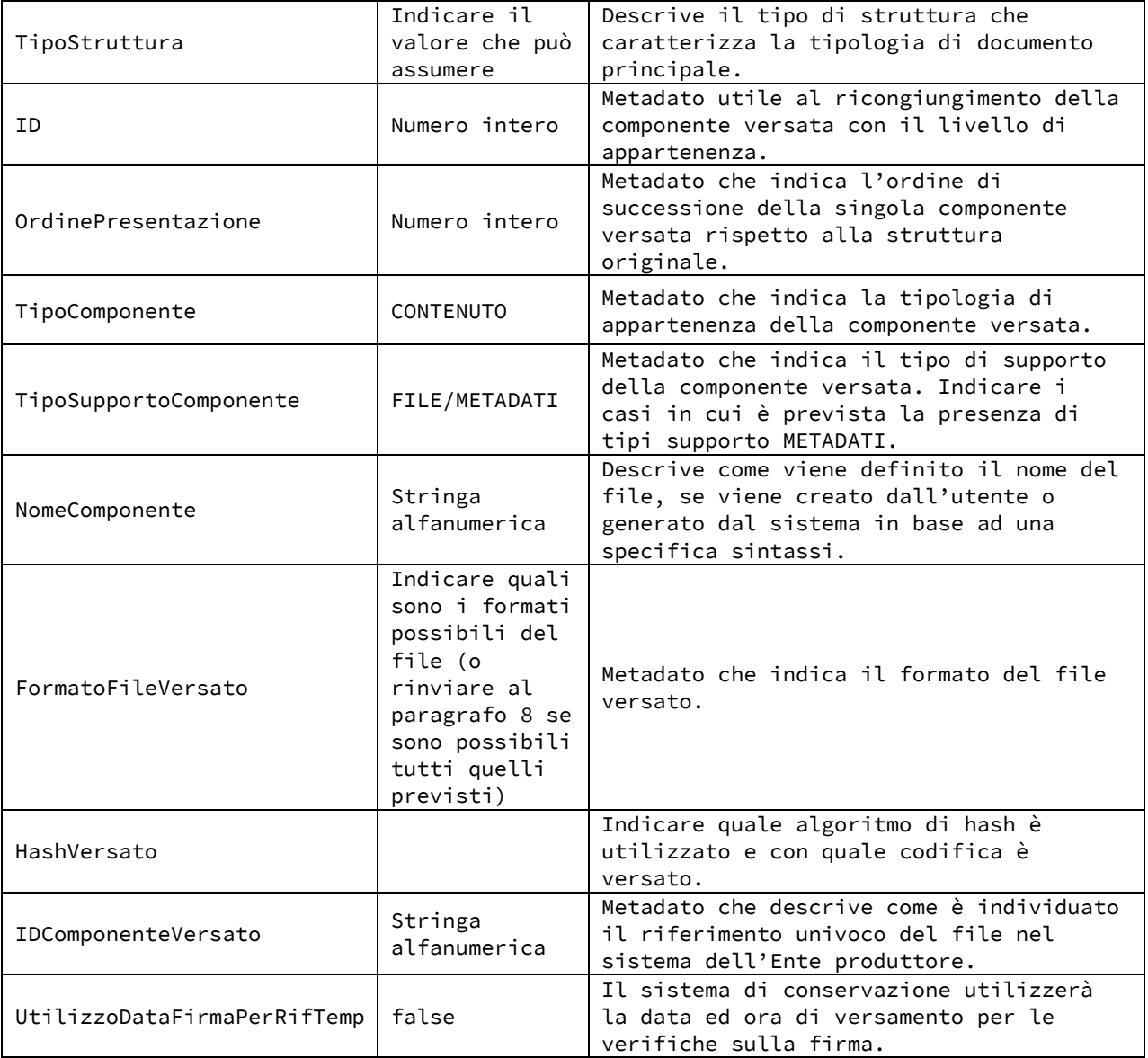

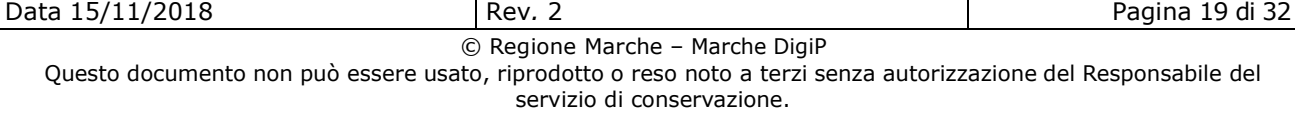

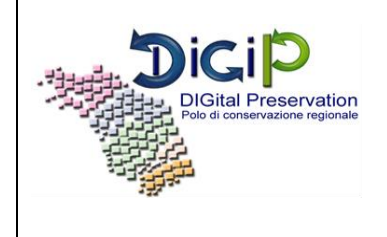

### **6.2.7. Verifiche effettuate sulla tipologia documentale**

I seguenti controlli vengono eseguiti dal Sistema di conservazione sulla base di quanto indicato al § 7.1 del presente Disciplinare tecnico, e l'esito è riportato nel Rapporto di Versamento (RDV).

Controlli obbligatori abilitati di default dal sistema di conservazione Marche DigiP.

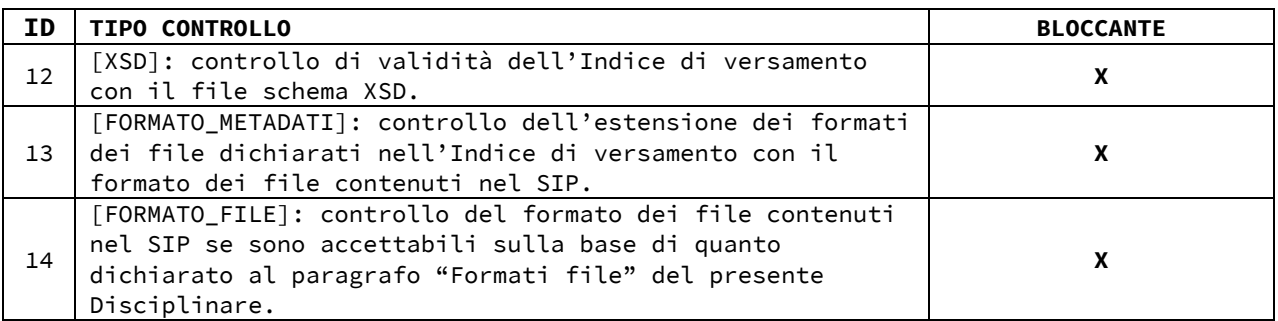

Controlli obbligatori abilitati con possibilità di renderli bloccanti.

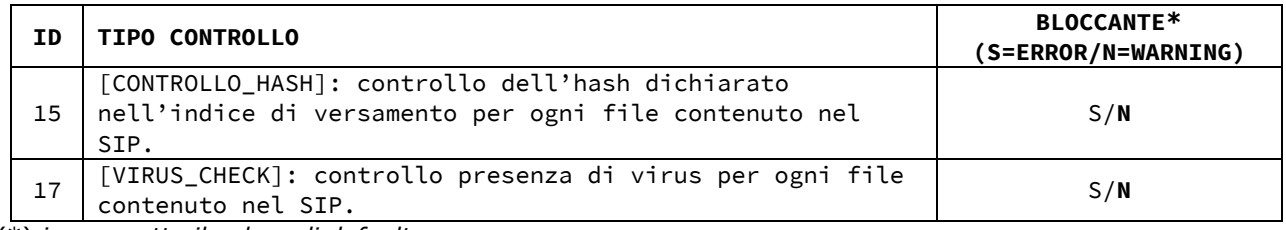

(\*) *in grassetto il valore di default*

Inoltre viene eseguita la verifica della validità della firma per ogni file contenuto nel SIP il cui esito è riportato nel RDV.

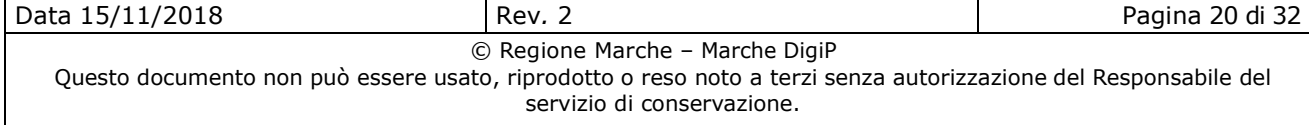

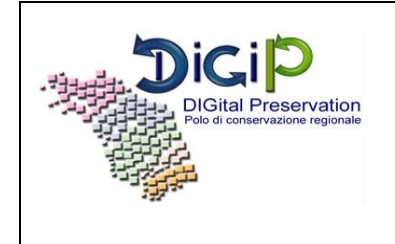

# **6.3. Formati file**

Come specificato nel Manuale di conservazione, Marche DigiP accetta i formati elencati nell'Allegato n. 2 al DPCM 3/12/2013 e inoltre è in grado di gestire, su richiesta dell'Ente produttore e previa valutazione e approvazione da parte del Polo Marche DigiP, anche formati non compresi nel suddetto elenco e riportati nel presente Disciplinare tecnico. Per questi ultimi formati sarà garantita esclusivamente la ricerca e il recupero con garanzia dell'integrità binaria.

I formati dei file sono individuati nella seguente tabella:

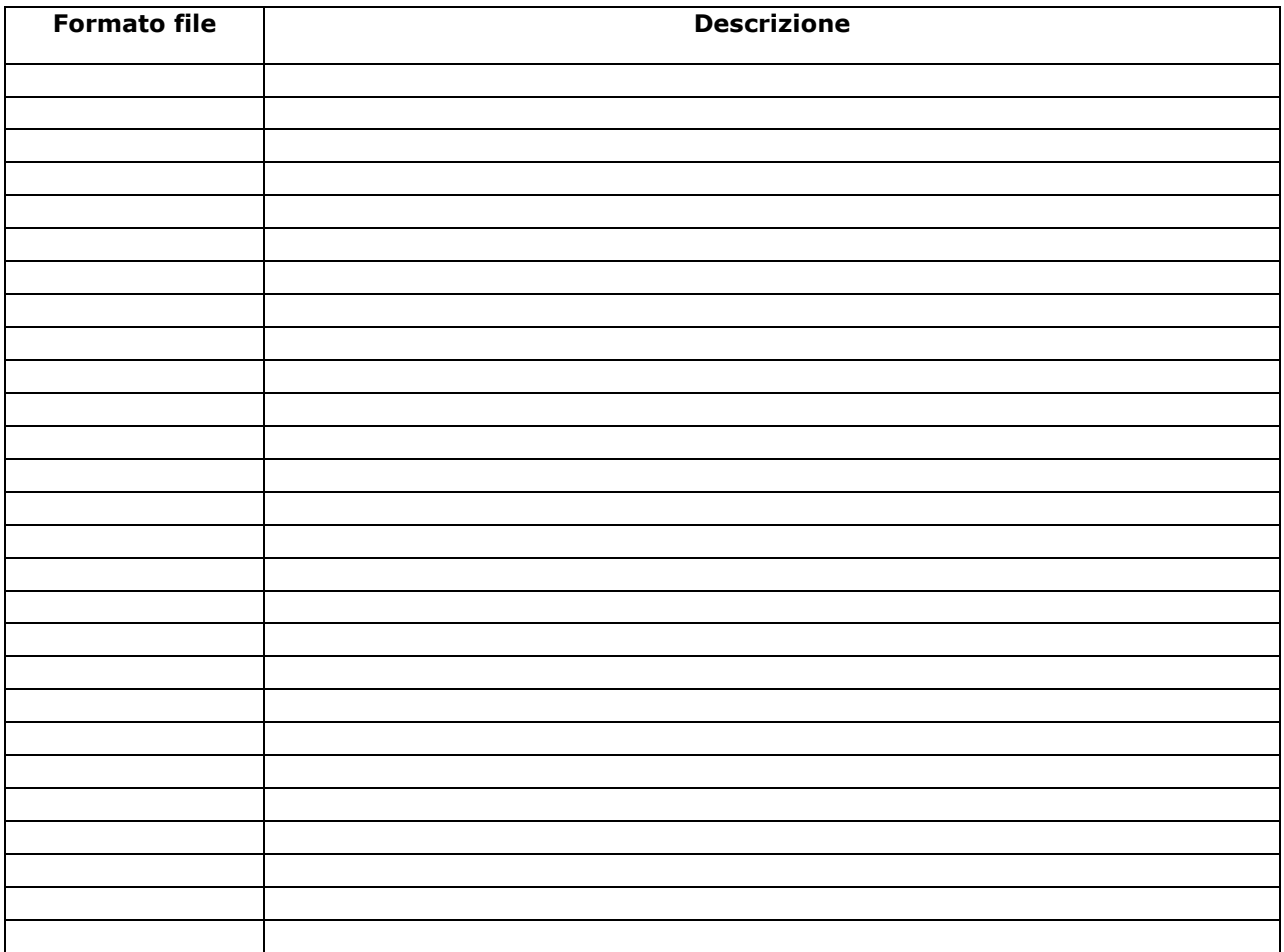

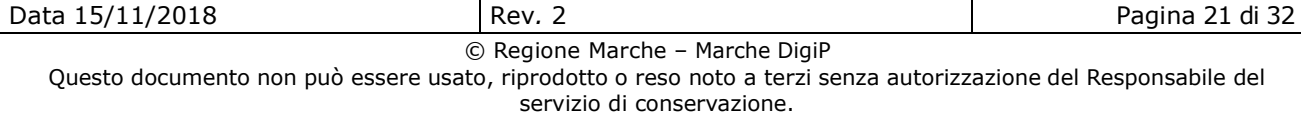

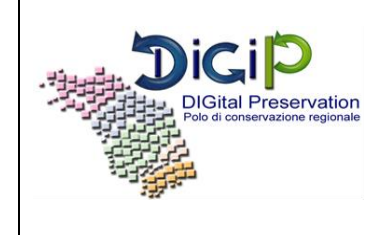

# **7. Modalità di svolgimento del servizio di conservazione**

Il processo di conservazione avviene secondo le modalità descritte nel Manuale di conservazione, modalità che si possono sintetizzare come segue:

- 1. Il Produttore trasmette il SIP nei modi definiti dall'accordo formale (memorizzato nel Sistema sotto forma di configurazione specifica del Produttore); in particolare il Produttore può scegliere se utilizzare un flusso di deposito all'interno di una zona di memorizzazione condivisa (file system remoto, FTP, etc.) oppure un servizio REST di versamento sincrono;
- 2. Il Sistema rileva un nuovo trasferimento e:
	- a. trasferisce il SIP in una zona di lavoro temporanea, locale al servizio di ricezione, eventualmente decomprimendolo se compresso;
	- b. trasferisce il SIP ad Archival Storage nella sezione corrispondente e ne notifica la ricezione al Produttore aggiungendolo alla lista dei SIP ricevuti;
	- c. Il SIP ricevuto viene messo in coda per la validazione di qualità;
- 3. Il Produttore può consultare la lista dei SIP ricevuti dal Sistema presente nell'area di deposito condivisa e verificarla;
- 4. Il Sistema processa la coda dei SIP per l'analisi;
- 5. Il Sistema recupera le Regole da applicare per la validazione in base al Produttore e alla tipologia documentale;
- 6. Il Sistema valida il trasferimento del SIP applicando le regole di validazione attive selezionate al passo precedente;
- 7. I dati di validazione vengono raccolti temporaneamente nella zona di lavoro per i passi successivi;
- 8. Il modulo di ricezione mette a disposizione del Produttore nella zona di deposito condivisa, coerentemente alla validazione, una ricevuta di presa in carico opzionalmente firmata (Rapporto di Versamento) o un esito negativo motivato;
- 9. In caso di successo il Sistema abilita il SIP per il passo successivo, traducendo il SIP in KIP per gestione normalizzata del contenuto informativo;
- 10. Il Sistema genera un AIP a partire dalle informazioni presenti nel KIP, trasformandolo nel formato di IP scelto (attualmente lo standard ISO SINCRO);
- 11. Il Sistema abilita il KIP al passo di generazione PDI;
- 12. Il Sistema valida l'AIP contro lo schema SInCRO e contrassegna l'IP come conforme agli accordi negoziati di versamento.

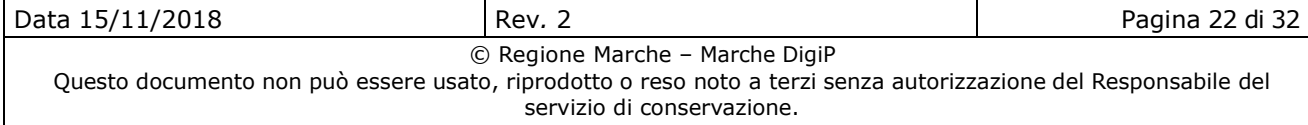

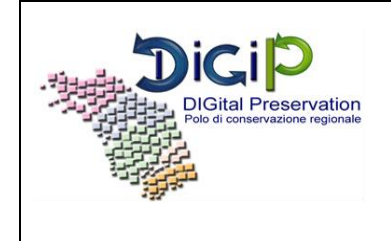

### **7.1. Verifiche effettuate sui pacchetti di versamento e sugli oggetti in essi contenuti**

Nel processo di presa in carico dei pacchetti di versamento (SIP) nel Sistema di conservazione, il servizio DigiP effettua una serie di controlli formali su ciascun SIP e sugli oggetti in esso contenuti; se tali controlli sono positivi il SIP viene preso in carico dal Sistema di conservazione generando una Ricevuta di Presa in Carico (RPC), altrimenti l'esito di presa in carico ne evidenza il rifiuto definitivo generando una RPC negativa.

Si riporta elenco dei controlli formali obbligatori eseguiti di default dal sistema di conservazione Marche DigiP e dei possibili errori che possono essere riscontrati a seguito di tali controlli.

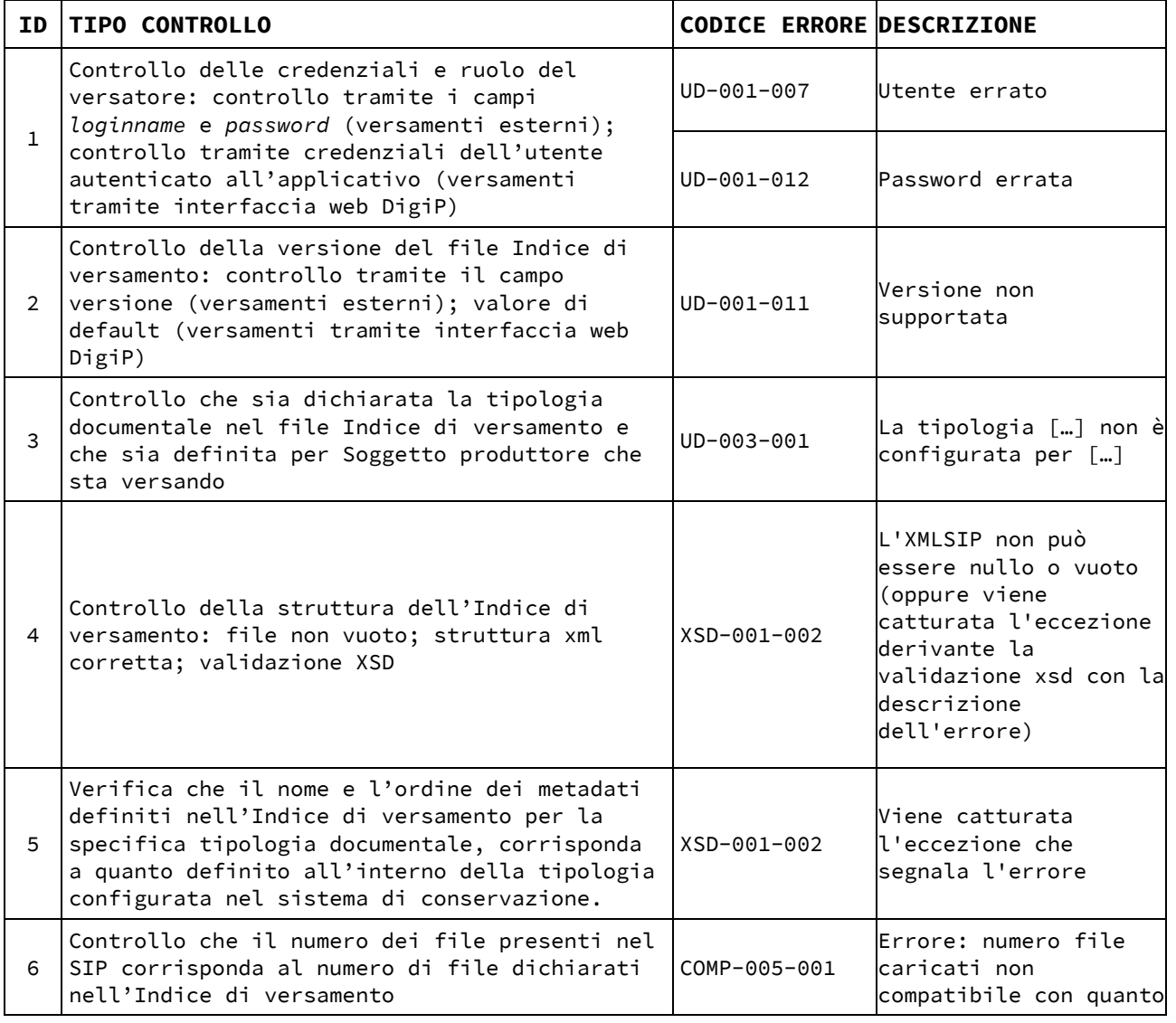

Data 15/11/2018 Rev*.* 2 Pagina 23 di 32 © Regione Marche – Marche DigiP Questo documento non può essere usato, riprodotto o reso noto a terzi senza autorizzazione del Responsabile del servizio di conservazione.

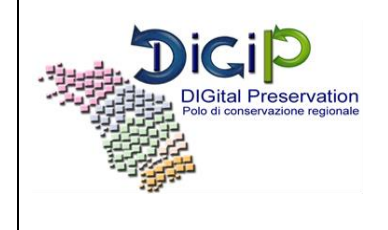

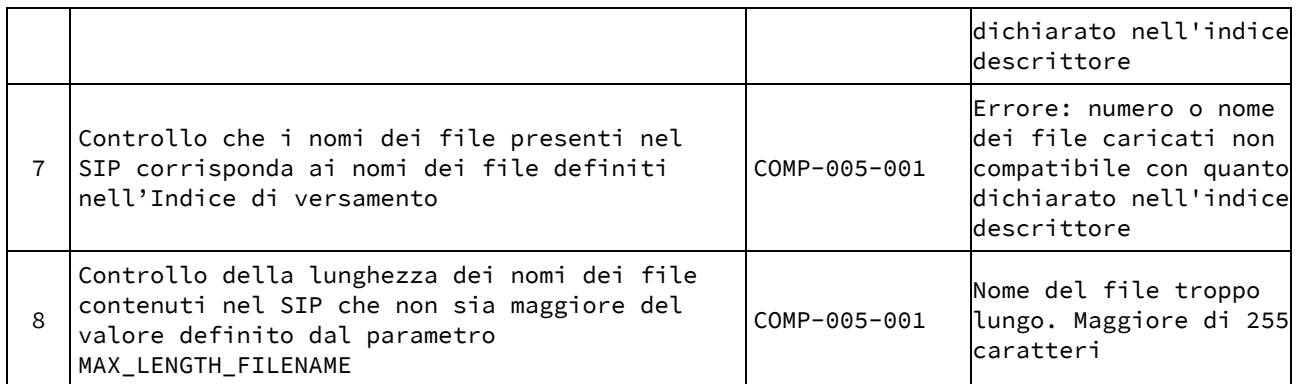

Nella tabella sottostante i controlli formali obbligatori configurabili per Soggetto produttore e i possibili errori che possono essere riscontrati a seguito di tali controlli da Marche DigiP.

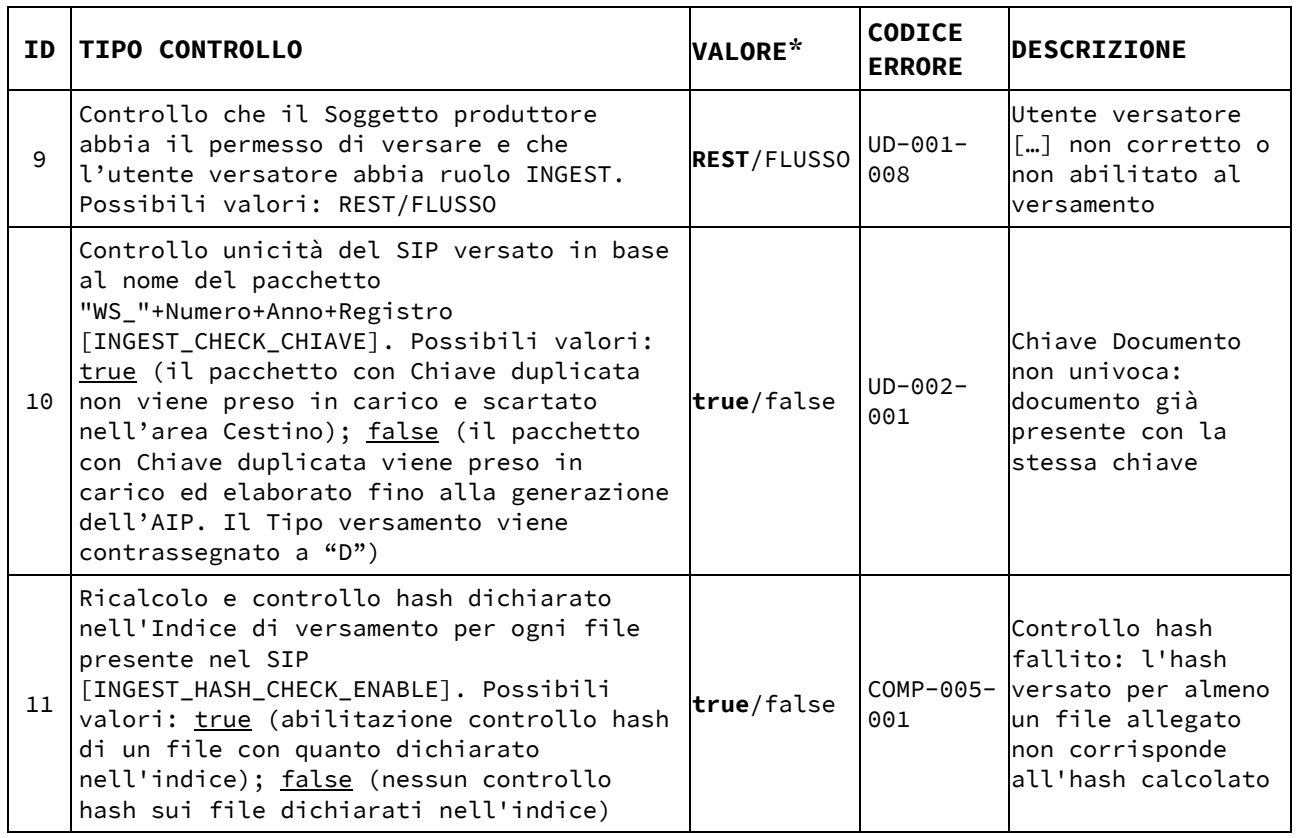

(\*) *in grassetto il valore di default*

Se i controlli formali eseguiti nella fase di presa in carico sono positivi il SIP viene preso in carico dal Sistema di conservazione e viene messo in coda per la validazione di qualità (Quality Assurance).

Data 15/11/2018 Rev*.* 2 Pagina 24 di 32

© Regione Marche – Marche DigiP

Questo documento non può essere usato, riprodotto o reso noto a terzi senza autorizzazione del Responsabile del servizio di conservazione.

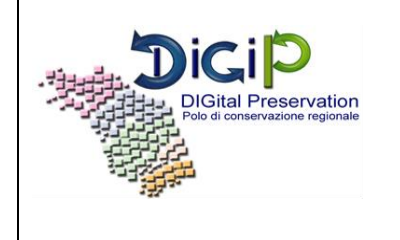

I controlli di Quality Assurance vengono configurati per ciascuna tipologia documentale e l'esito (positivo o negativo) è riportato nel Rapporto di Versamento (RDV): se positivo, il Sistema garantisce la creazione del pacchetto di archiviazione (AIP) e la sua memorizzazione nel sistema Polo Marche DigiP; se negativo il sistema attesta il rifiuto del versamento con conseguente interruzione del processo di conservazione.

Di seguito si riporta l'elenco dei diversi tipi di controllo di Quality Assurance e dei possibili errori che possono essere riscontrati a seguito di tali controlli. Per la loro esecuzione si rimanda a quanto previsto nel presente Disciplinare tecnico per ogni tipologia documentale.

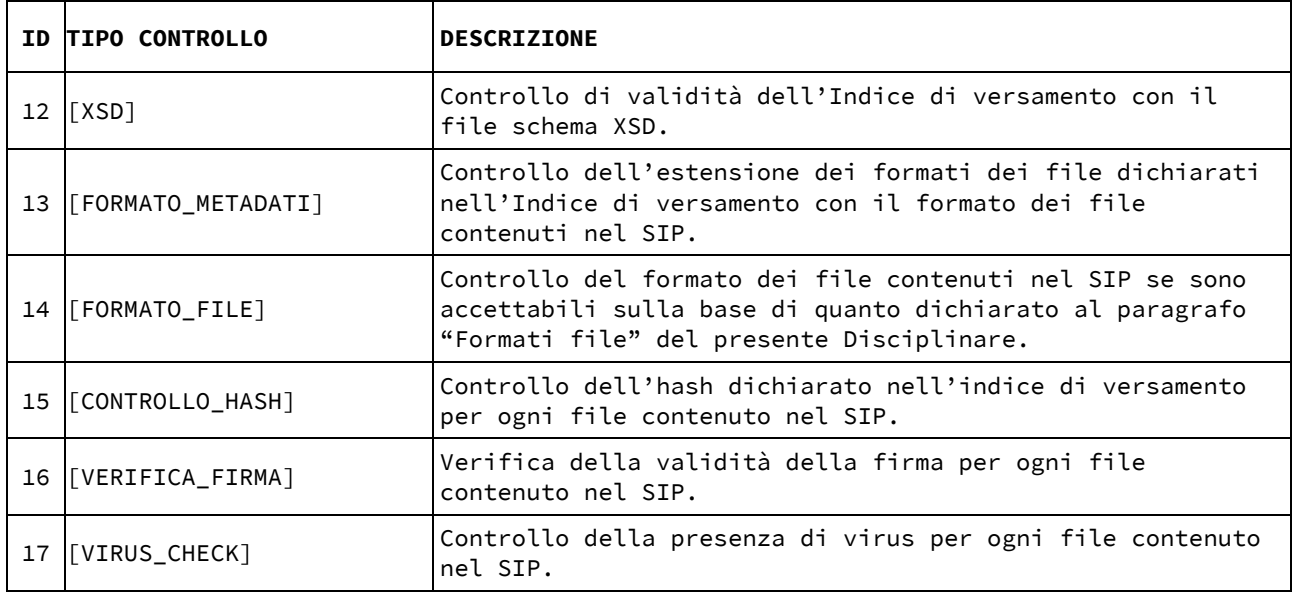

Elenco dei possibili errori a seguito dei controlli di Quality Assurance.

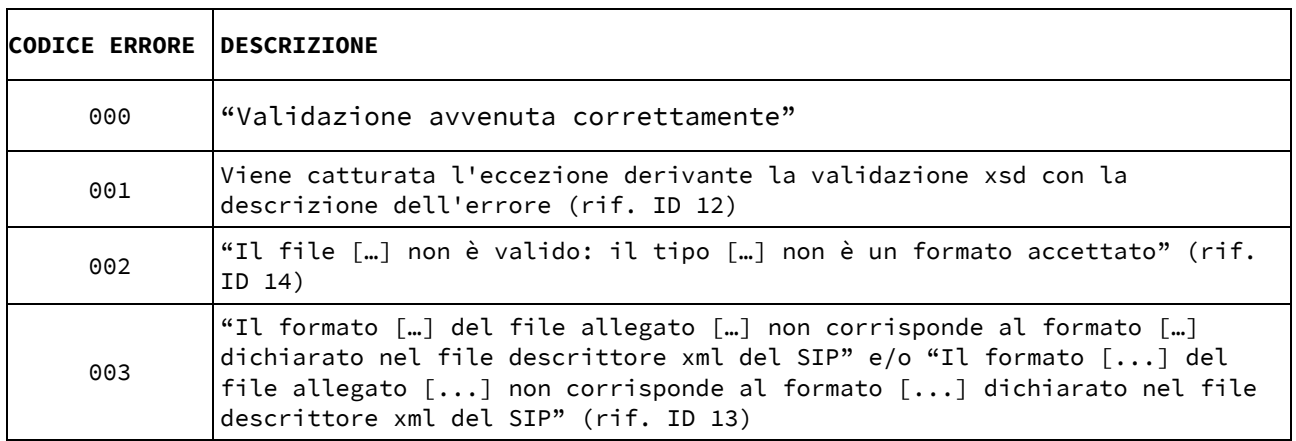

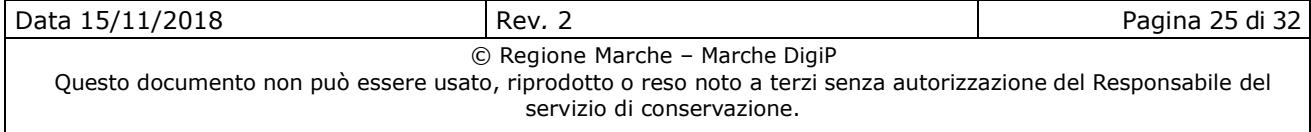

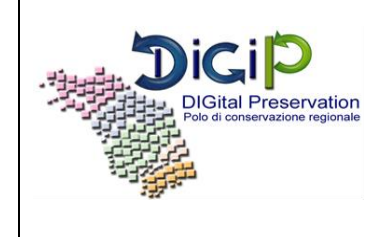

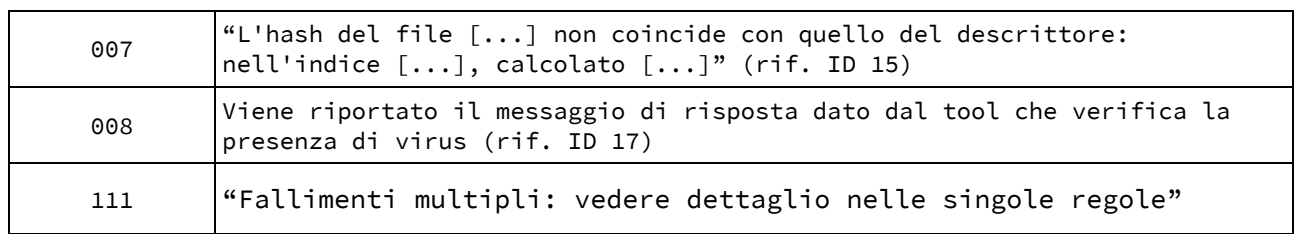

### **7.2. Criteri per la creazione del pacchetto AIP**

La creazione del pacchetto di archiviazione (AIP) avviene secondo la seguente modalità:

- 1. Il Sistema riceve la posizione temporanea nella zona di lavoro del SIP validato e spacchettato;
- 2. Il Sistema estrae il contenuto informativo dal SIP e lo inserisce in una struttura di IP in formato interno universale (Kernel Information Package – KIP, per la documentazione del formato vedi le note in Appendice);
- 3. Il Sistema estrae le informazioni descrittive di conservazione (PDI) dal SIP e le aggiunge al KIP;
- 4. Il Sistema integra eventualmente i PDI estratti con modifiche o inserimenti nel KIP;
- 5. Il Sistema recupera le politiche e gli standard di archiviazione;
- 6. Il Sistema, sulla base delle politiche e degli standard, esegue le necessarie conversioni, trasformazioni, riorganizzazioni sul SIP corrente e ne salva temporaneamente i risultati nel KIP;
- 7. Il Sistema genera un AIP a partire dalle informazioni presenti nel KIP, trasformandolo nel formato di IP scelto (attualmente lo standard ISO SINCRO)
- 8. Il Sistema abilita il KIP al passo di generazione PDI;
- 9. Il Sistema contrassegna l'IP come conforme agli accordi negoziati di versamento.

Elenco degli allegati al presente Disciplinare:

#### **ALLEGATO 1 - Scheda tecnica connettività per il servizio di conservazione**

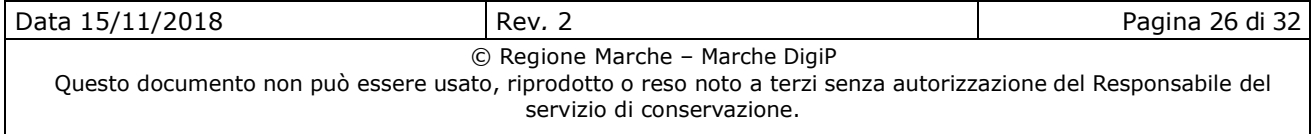

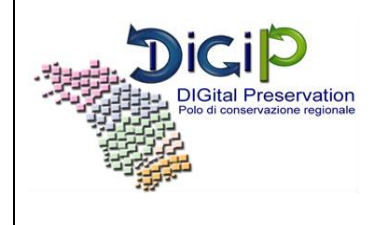

**Allegato 1 al disciplinare** 

# **SCHEDA TECNICA DI CONNETTIVITÀ PER IL SERVIZIO DI CONSERVAZIONE**

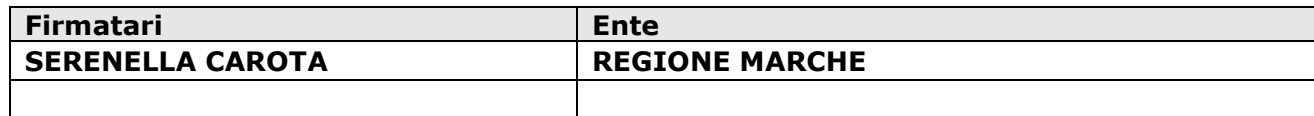

### **REDAZIONE, VERIFICA, APPROVAZIONE**

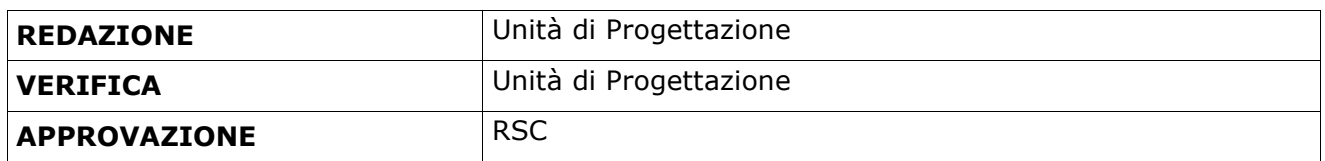

#### **STATO DELLE REVISIONI**

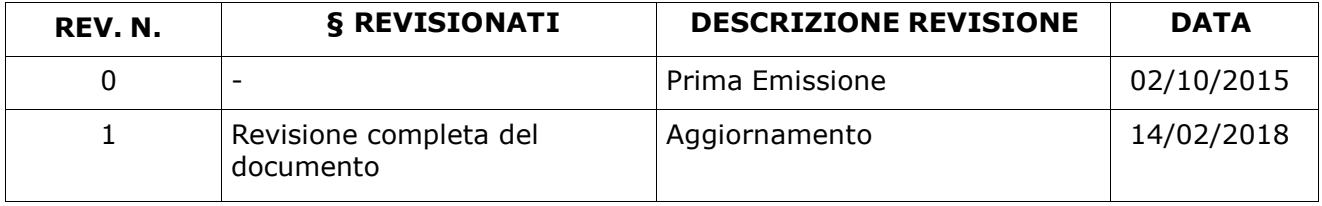

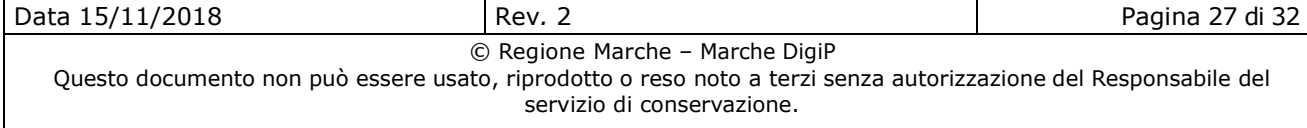

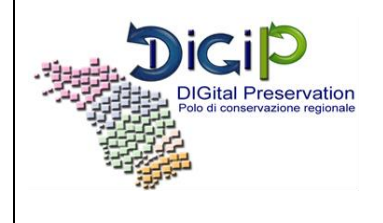

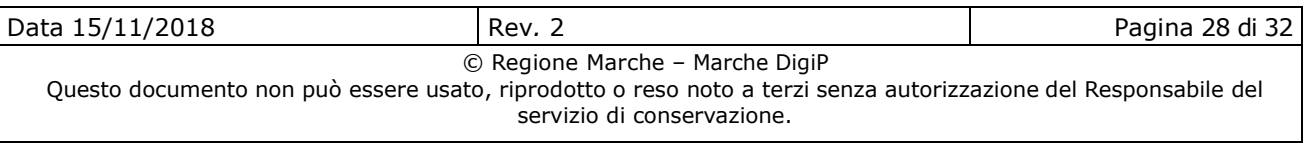

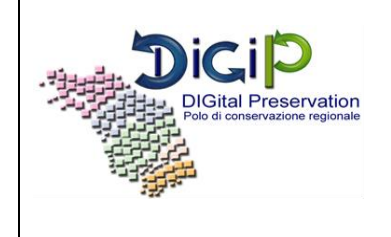

# **Indice**

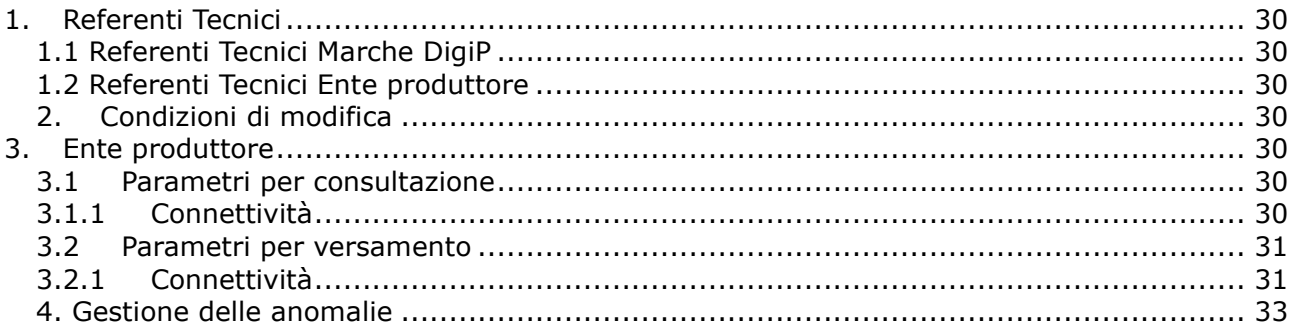

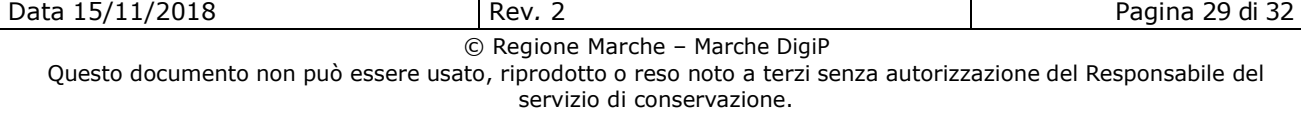

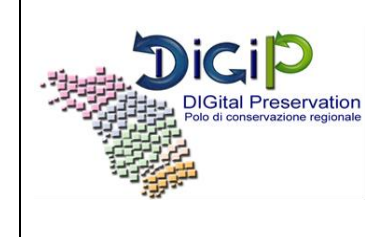

# **4. Referenti Tecnici**

### **4.2. 1.1 Referenti Tecnici Marche DigiP**

Per quanto attiene ai rapporti generali con il Produttore, i Referenti per Marche Digip sono quelli indicati nel Manuale di conservazione.

### **4.3. 1.2 Referenti Tecnici Ente produttore**

Per quanto attiene ai rapporti generali con Marche DigiP, l'Ente produttore individua i seguenti referenti tecnici:

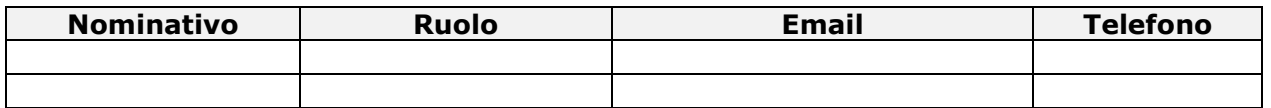

N.B.: inserire al massimo n. 2 referenti.

# **2. Condizioni di modifica**

La Scheda tecnica di connettività è rivista e aggiornata ogni qualvolta intervengano modifiche o integrazioni relative agli oggetti trattati. Il Produttore è tenuto ad inviare tramite PEC, all'indirizzo comunicato da Marche DigiP, la Scheda tecnica di connettività aggiornata al fine di rendere effettive le modifiche apportate e di riportare dettagliatamente nella tabella sottostante le variazioni.

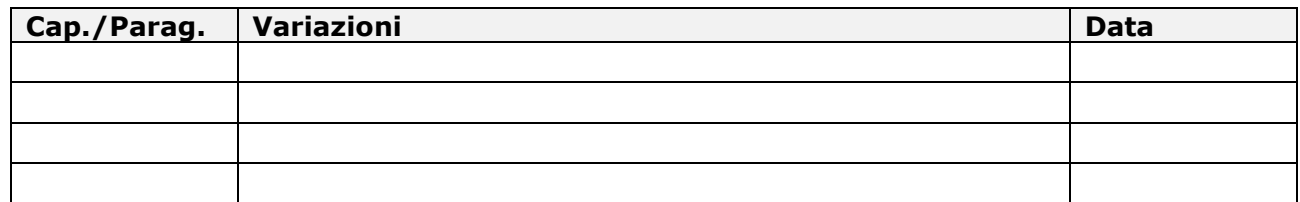

### **3. Ente produttore**

### **3.1 Parametri per consultazione**

### **3.1.1 Connettività**

Le strutture cui afferisce la documentazione versata per la conservazione sostitutiva sono elencate in tabella.

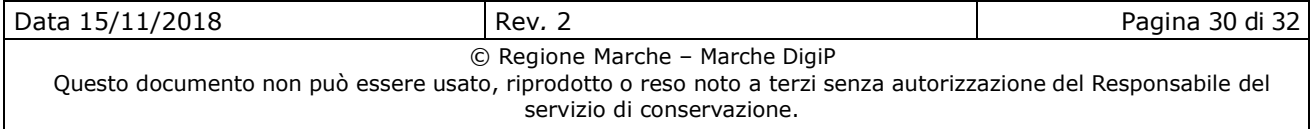

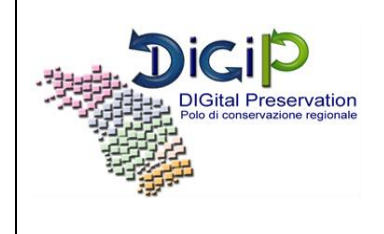

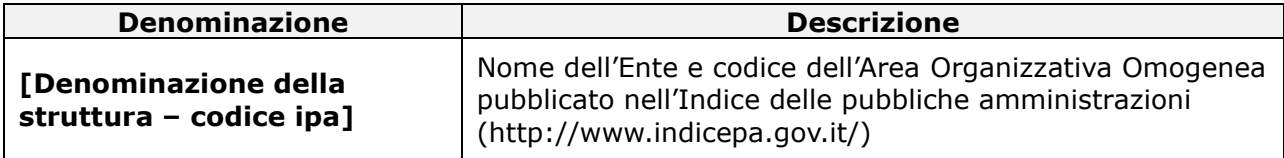

L'indirizzo IP dal quale avviene la chiamata per il versamento e la fascia oraria indicativa vanno riportati in tabella.

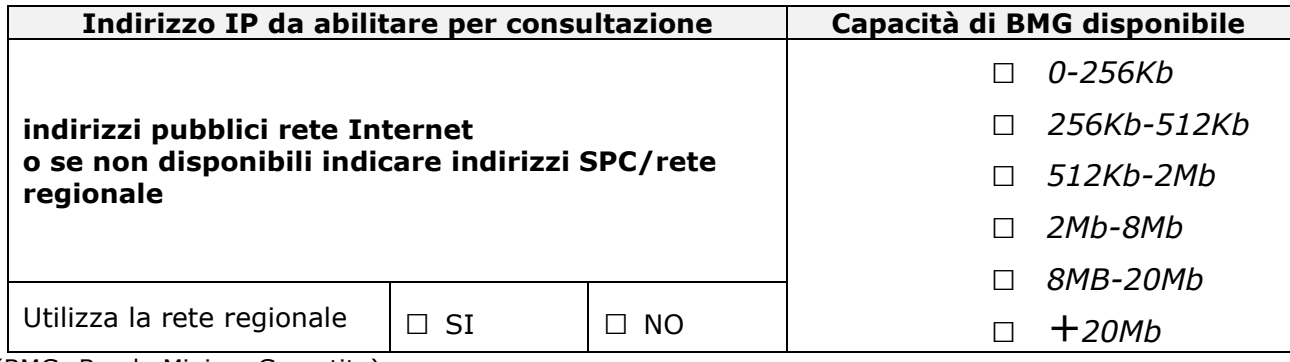

(BMG=Banda Minima Garantita)

### **3.2 Parametri per versamento**

### **3.2.1 Connettività**

Le strutture cui afferisce la documentazione versata per la conservazione sostitutiva sono elencate in tabella.

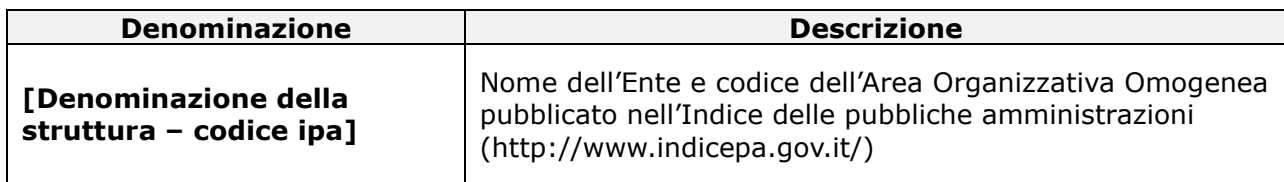

L'indirizzo IP dal quale avviene la chiamata per il versamento e la fascia oraria indicativa vanno riportati in tabella.

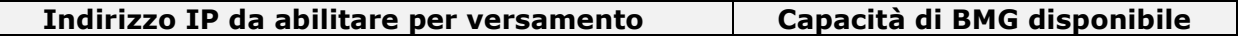

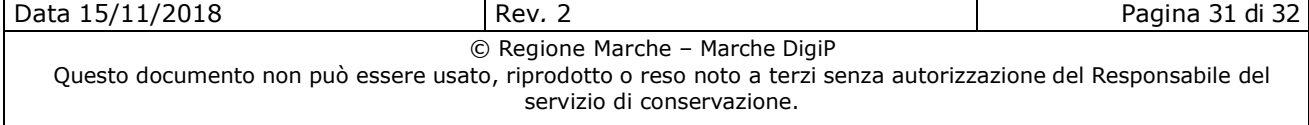

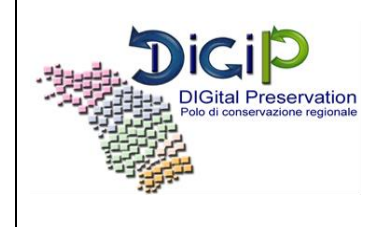

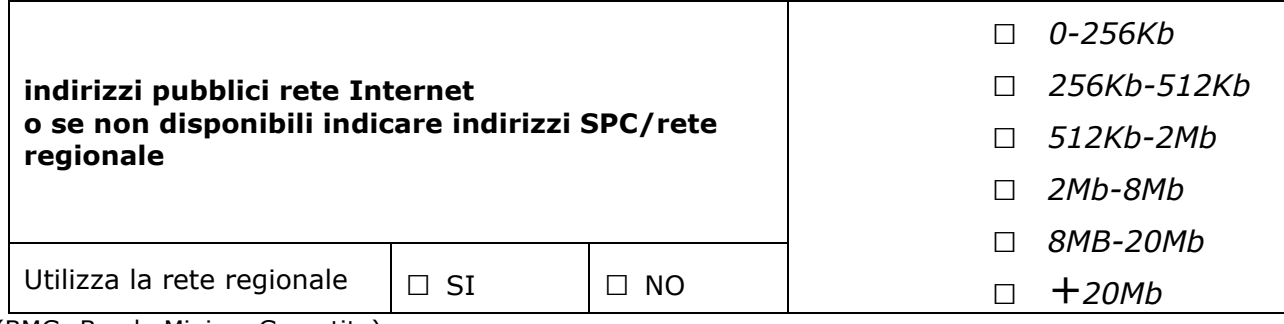

(BMG=Banda Minima Garantita)

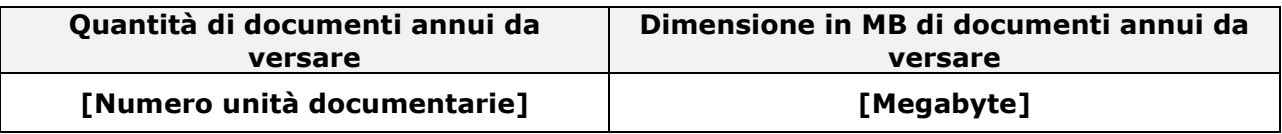

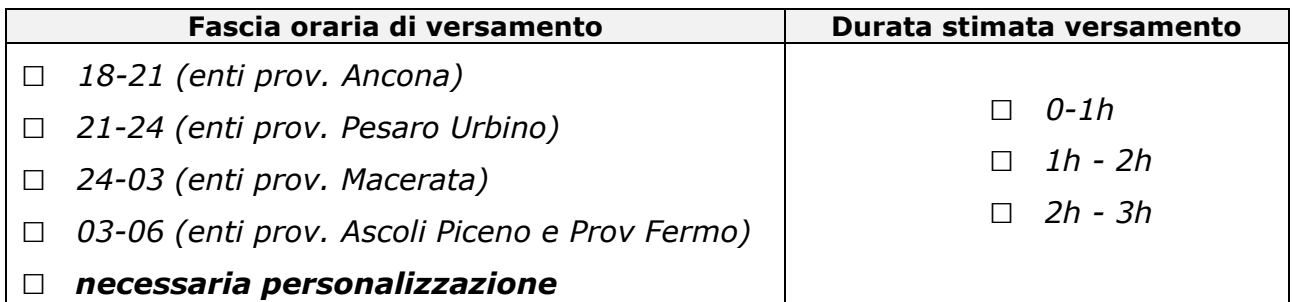

Esempio di stima parametri di versamento precedentemente richiesti:

### **Ente "piccolo":**

- Capacità di banda: 128Kb
- Unità documentarie: inferiori a 2000
- Dimensione totale in MB annui: circa 4000
- Durata stimata versamento giornaliero: 0-1h

### **Ente "medio":**

- Capacità di banda: 512Kb
- Unità documentarie: inferiori a 4000
- Dimensione totale in MB annui: circa 44000
- Durata stimata versamento giornaliero: 0-1h

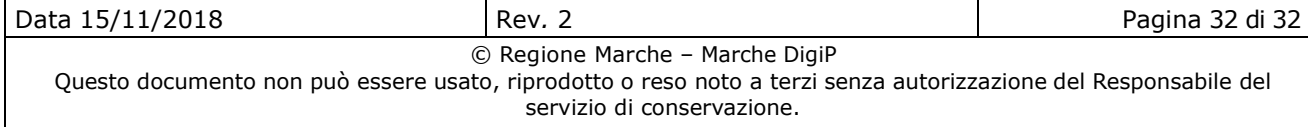

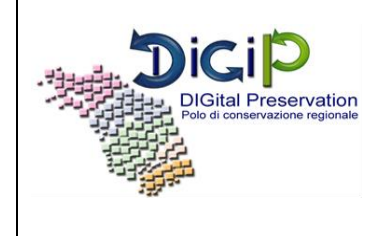

### **Ente "grande":**

- Capacità di banda: 4Mb
- Unità documentarie: inferiori a 400.000
- Dimensione totale in MB annui: circa 500.000
- Durata stimata versamento giornaliero: 0-1h

E' possibile fare "sulla carta" una verifica del corretto dimensionamento capacità di banda/documenti facendo questo calcolo: DIMENSIONE\_IN\_MB\*8/365/BANDA e l'obiettivo dovrebbe essere quello di avere un valore inferiore all'ora per il versamento.

### **4. Gestione delle anomalie**

Le anomalie che possono riscontrarsi nell'operatività del servizio sono gestite secondo il seguente schema:

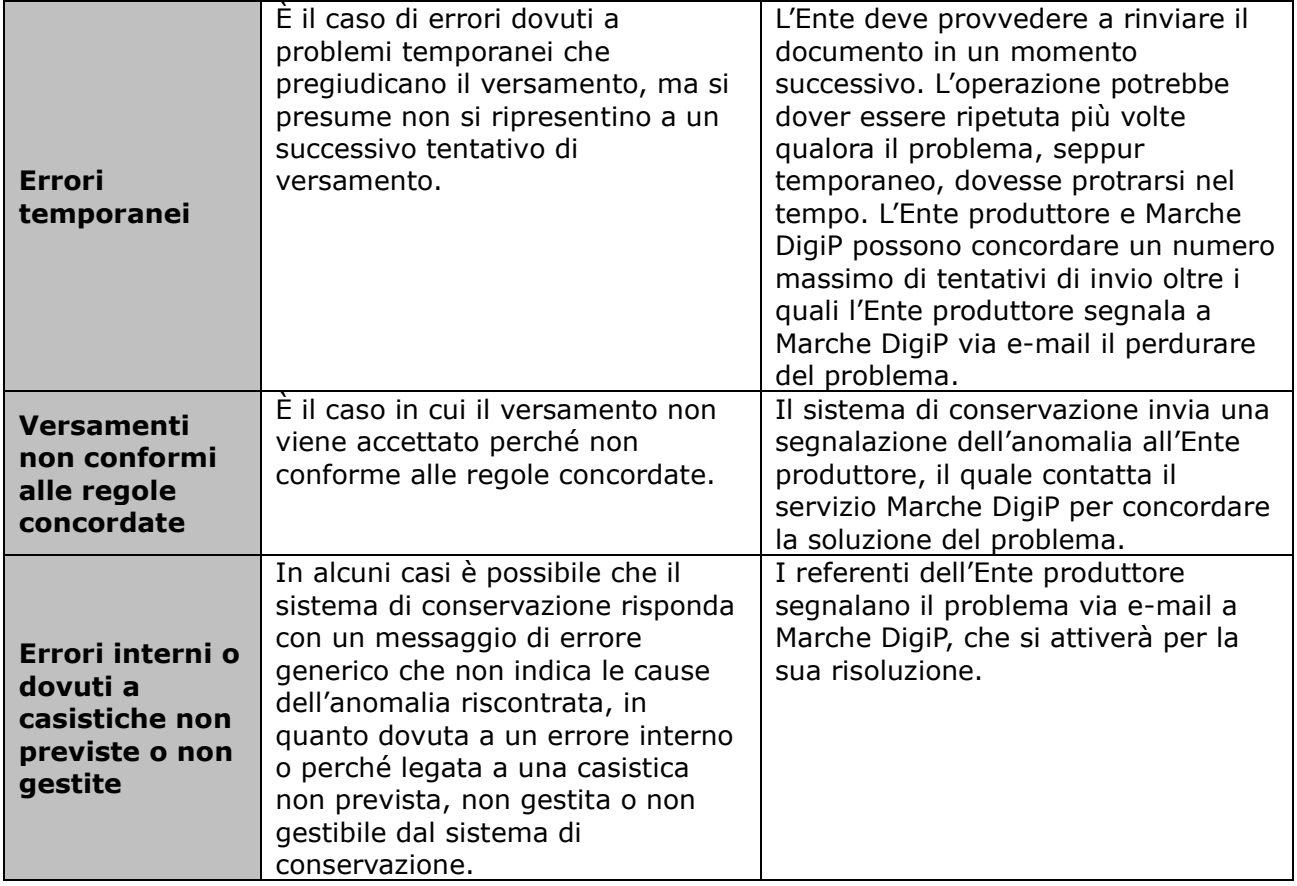

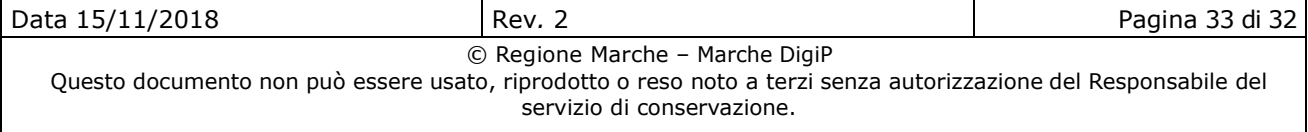